# **BUCHAREST STOCK EXCHANGE FIX SPECIFICATION**

**Version 1.8.6**

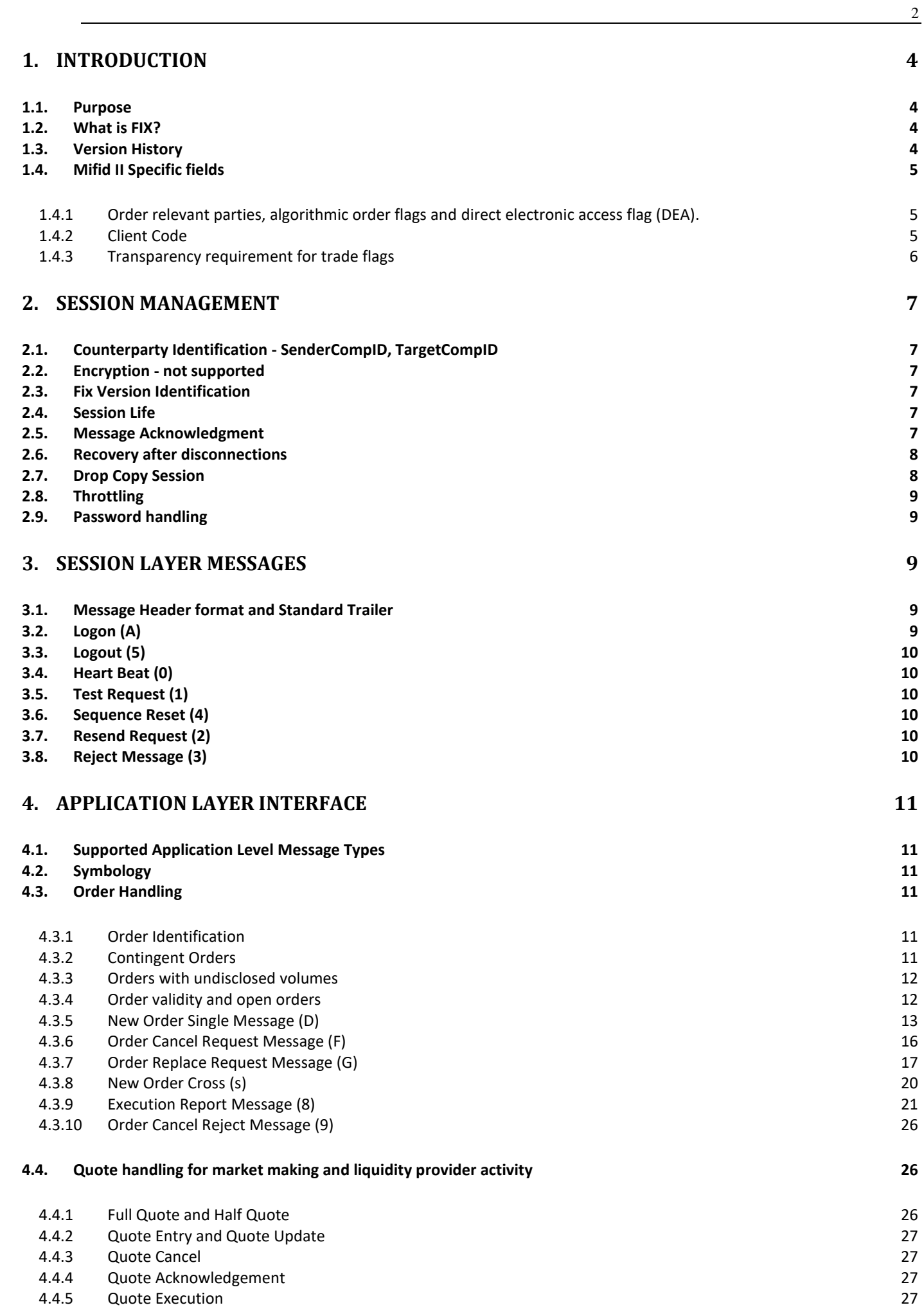

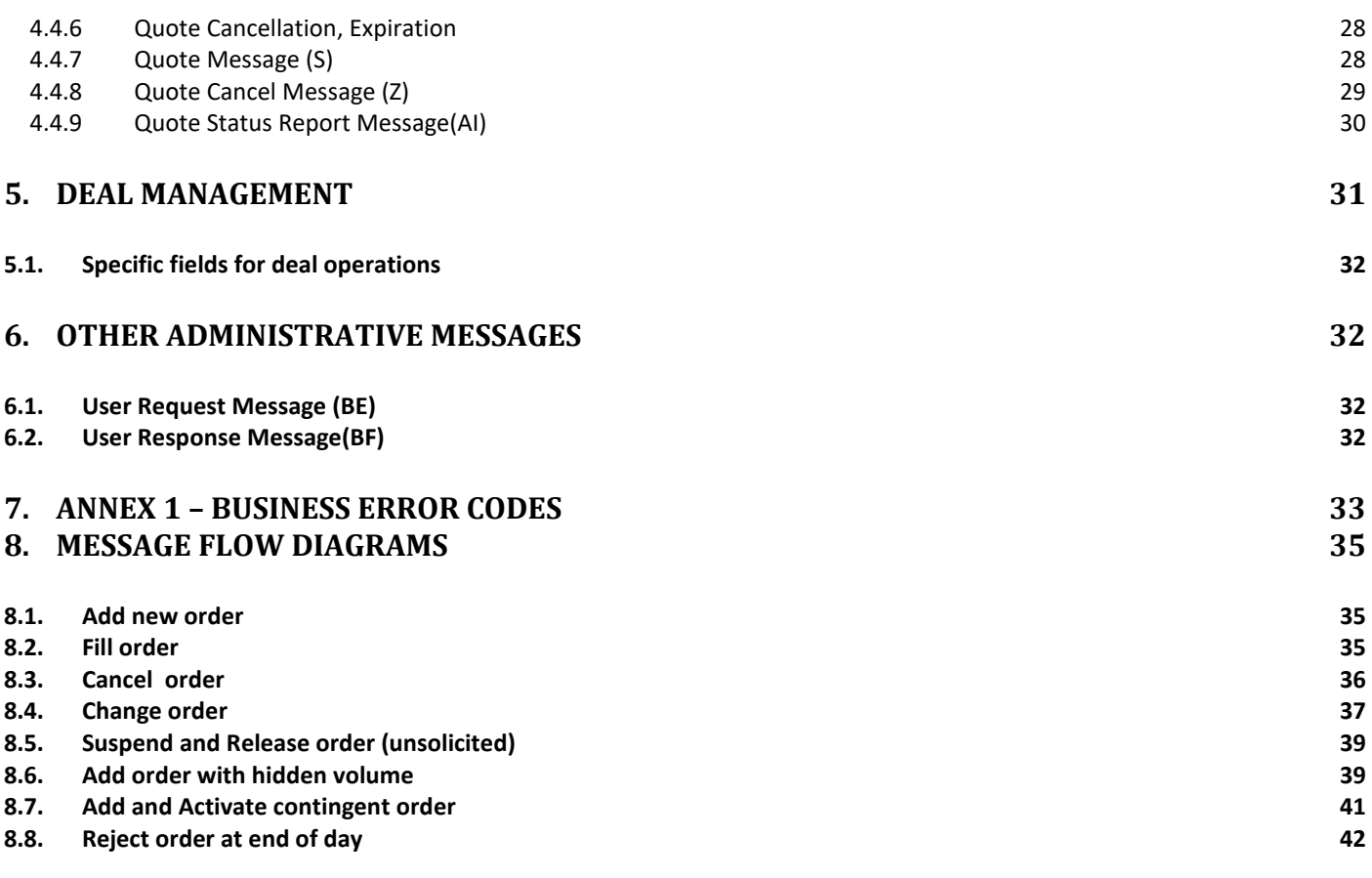

 $\overline{\phantom{a}3}$ 

## <span id="page-3-0"></span>**1. Introduction**

#### <span id="page-3-1"></span>**1.1. Purpose**

This document contains a conceptual overview of the FIX protocol and provides technical guidance on adopting FIX to connect to Bucharest Stock Exchange.

Bucharest Stock Exchange provides FIX connectivity for versions 4.4 and 5.0 of the FIX protocol.

This document is intended to supplement the FIX Protocol Specification [\(www.fixprotocol.org\)](http://www.fixprotocol.org/). It is assumed that the reader is familiar with the FIX protocol as described at [http://www.fixprotocol.org.](http://www.fixprotocol.org/)

In this document **FIX** is a synonym for FIX protocol. And **EXCHANGE** is a synonym for Bucharest Stock Exchange.

## <span id="page-3-2"></span>**1.2. What is FIX?**

The **F**inancial **I**nformation e**X**change (FIX) Protocol is a messaging standard developed specifically for the real-time electronic exchange of securities transactions. FIX is a public-domain specification owned and maintained by FIX Protocol, Ltd.

<span id="page-3-3"></span>For further information, see the FIX specification: http://www.fixprotocol.org

#### **1.3. Version History**

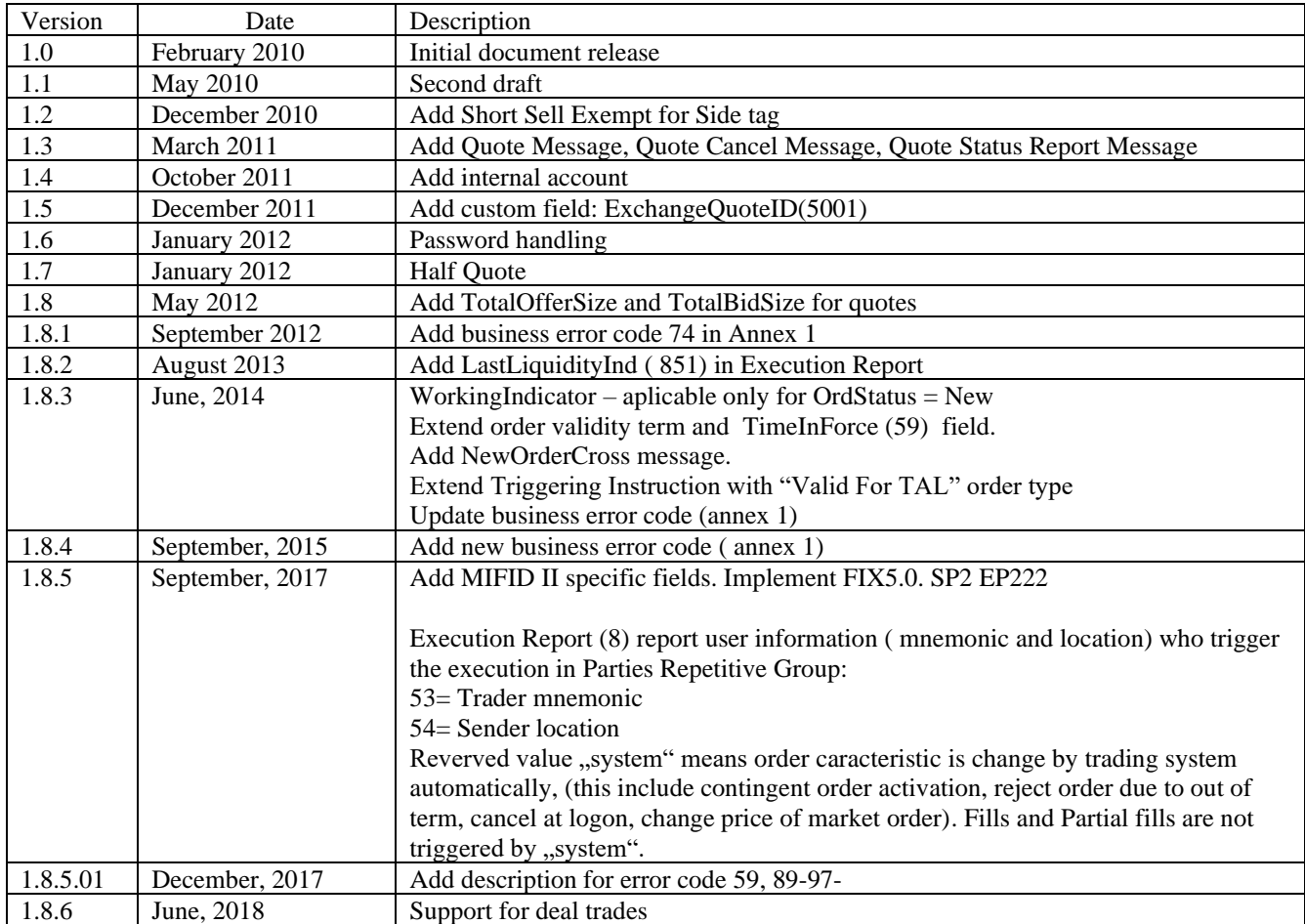

## <span id="page-4-1"></span><span id="page-4-0"></span>**1.4. Mifid II Specific fields**

#### **1.4.1 Order relevant parties, algorithmic order flags and direct electronic access flag (DEA).**

Trading Venues have systematic record keeping requirements with regards to orders submitted by their participants. In order to comply with Delegated Regulation 580 (RTS 24) requirements, BSE will add new fields for all order entry commands for relevant parties (client, execution decision, investment decision) , for algoritmic order flags and for direct electronic acces flag (DEA). For relevant parties we adopt industry practice short code- long code mapping.

Relevant parties, algoritmic order flags and DEA flag are reported back in Execution Report (8) and in Quotes Status Report (AI)

FIX 5.0 clients should adopt FIX.5.0SP2 EP222 dictionary.

FIX 4.4 clients should update FIX standard dictonary with tags and values added by FIX.5.0SP2 EP222.

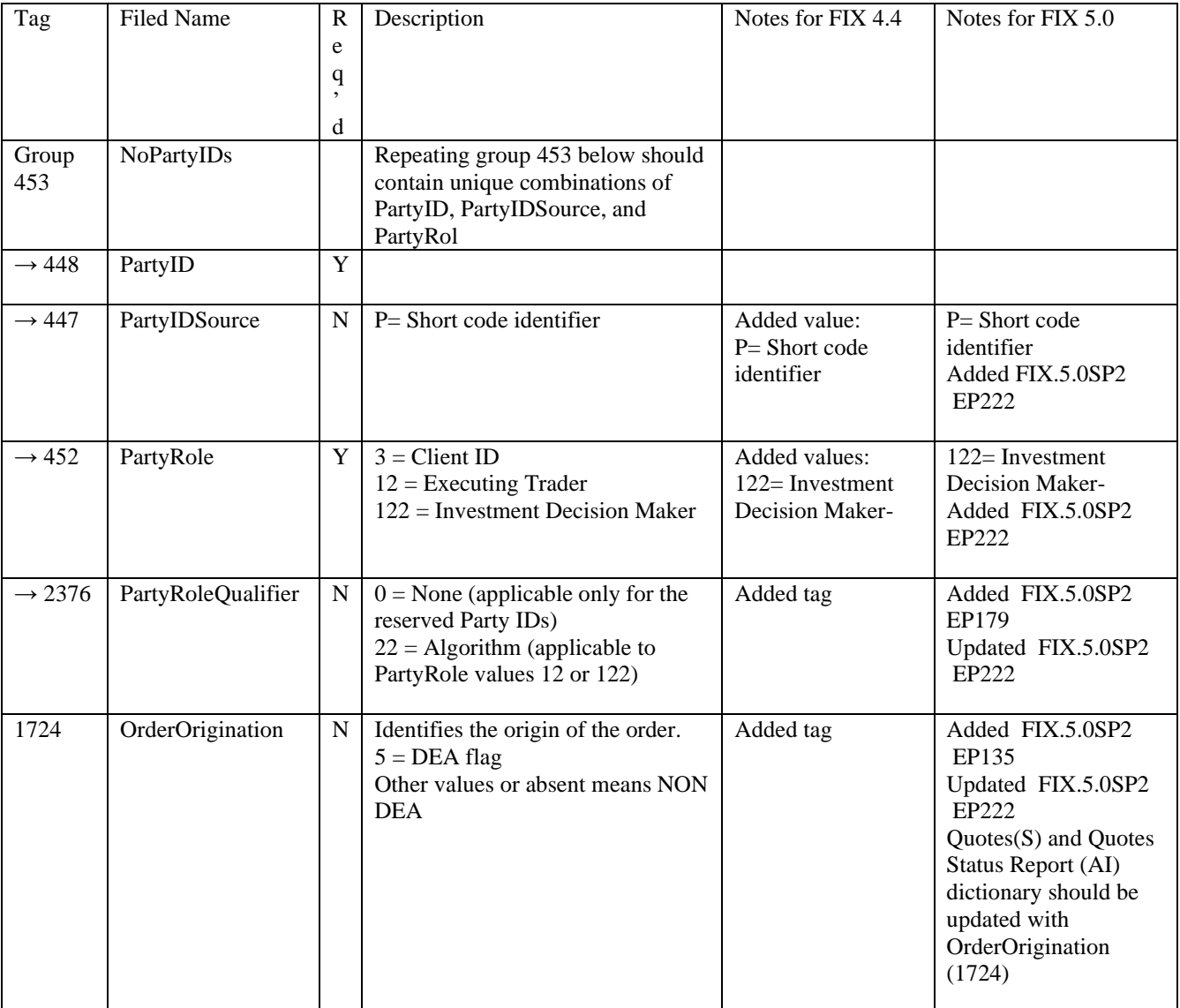

#### **1.4.2 Client Code**

<span id="page-4-2"></span>For NewOrderSingle(D), NewOrderCross(s) and Quote (S) messages, the client code (aka internal account) could be specifed in any of the folowing ways-

<sup>1.</sup> In Account(1) IN FORMAT {EXCHAGE\_ACC}/{INTERNAL\_ACC}

<sup>2.</sup> In Repeating Group Parties (453)

- $\circ$  PartyID(448) = Client Code
- o PartyIDSource(447)= P (Short code identifier)
- o PartyRole(452) = 3 (Client ID)

If client code is specified in both ways, exchange will read it from Party Group. Exchange will report back client code in both Account(1) and in Repeating Group Parties (453)

### **1.4.3 Transparency requirement for trade flags**

<span id="page-5-0"></span>Due to MiFIR transparency requirement, exchange must populate waiver indicator and algorithmic transaction flag for executions. We use MMT guideline to specify trade flags in Execution Report (8)

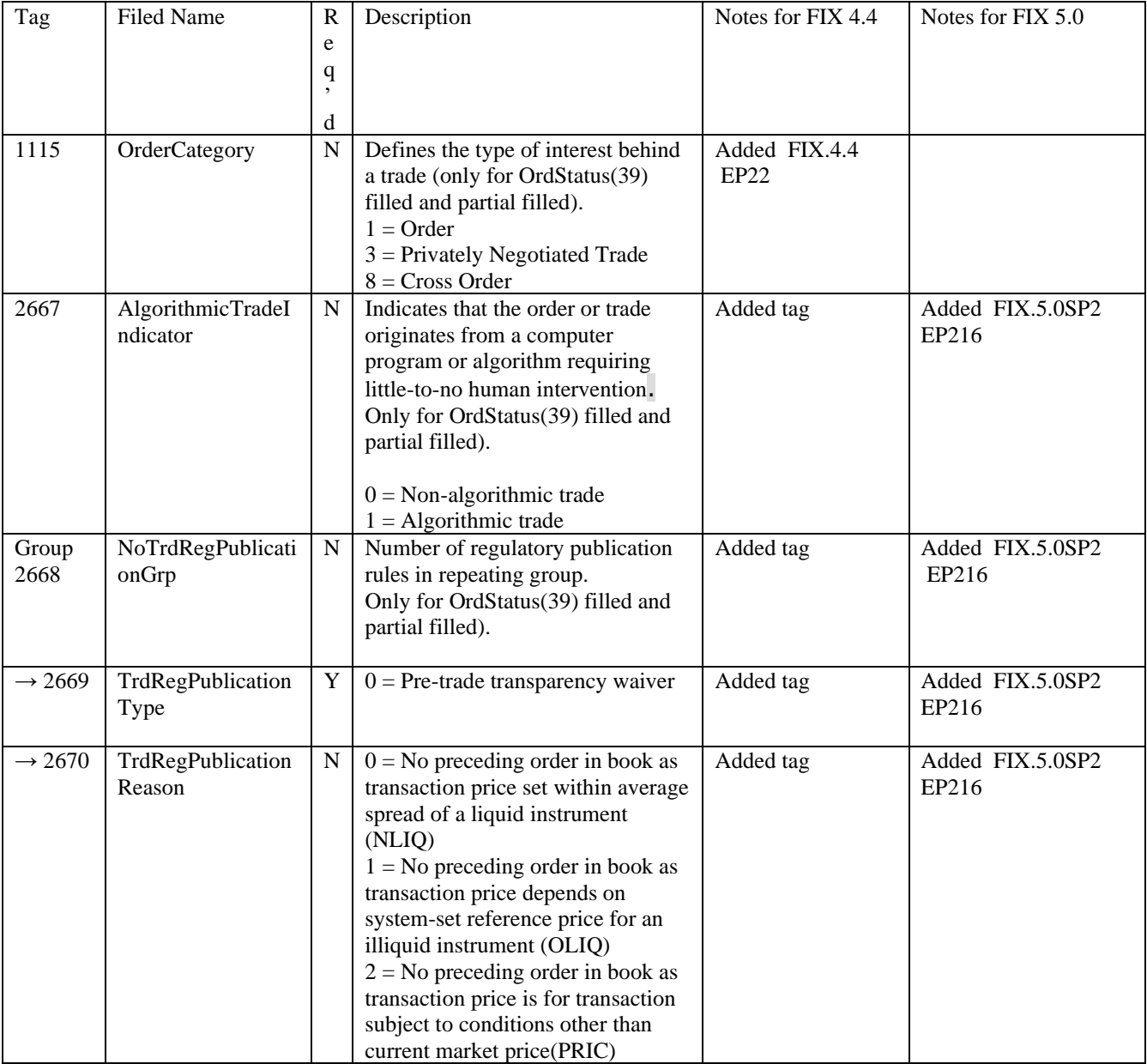

## <span id="page-6-0"></span>**2. Session Management**

## <span id="page-6-1"></span>**2.1. Counterparty Identification - SenderCompID, TargetCompID**

Clients should identify themselves in the SenderCompID(49) and should insert the EXCHANGE identifier in the TargetCompID(56). The client will receive messages with SenderCompID(49) filled with the EXCHANGE identifier and TargetCompID(56) filed with his own identifier.

Client CompIDs are defined by the EXCHANGE ( as the user code) and can have up to 10 alphanumeric characters. Client CompIDs are case sensitive. Client CompIDs could be bound to an IP address.

One client can have only one open session at a time.

<span id="page-6-2"></span>Note then OnBefalfOf functionality is not used.

### **2.2. Encryption - not supported**

<span id="page-6-3"></span>Bucharest Stock Exchange does not support encryption of FIX messages.

## **2.3. Fix Version Identification**

The EXCHANGE supports both FIX4.4. and FIX5.0. SP2 EP222 versions of FIX protocol. A client can connect with only one of the supported versions of FIX.

FIX 4.4 protocol requires that an identifier is inserted into the BeginString (8) field of the Standard Header of all messages and must be "FIX.4.4".

FIX 5.0 protocol separates the session layer from the application layer and each has its own identifier. The identifier that has to be inserted into the BeginString (8) field of the Standard Header of all mssages is "FIXT.1.1". In additional to this, the Logon (35=A) message must contain the default application version in use, DefaultApplVerID (1137) which must be set to "7".

<span id="page-6-4"></span>The FIX version of every client has to be recognized and agreed upon with the EXCHANGE.

### **2.4. Session Life**

A FIX session life will begin with the sequence number 1 and it is valid for one trading day. A new session can start in one of the following cases:

- 1) When a client sends a Logon message with ResetSeqNumFlag(141) = Y.
- 2) At the beginning of a new trading day when the trading session is scheduled to begin by the EXCHANGE.
- 3) By request, when the client asks the EXCHANGE to reset the entire session.

In exceptional cases, if a client loses the FIX session messages, can ask the EXCHANGE to reset the FIX session and resend all the lost messages in the middle of the trading day. Note that after a session is reset, the old messages will have different sequence numbers than the original ones and will not have PossResend =Y.

### <span id="page-6-5"></span>**2.5. Message Acknowledgment**

The FIX session protocol is based on an optimistic model: normal delivery of data is assumed (i.e. no acknowledgment of individual messages) with errors in delivery identified by message sequence number gaps. Each message is identified by a unique sequence number. It is the receiving application's responsibility to monitor incoming sequence numbers to identify message gaps for response with resend request messages.

The FIX protocol does not support individual message acknowledgment.

However, a message could be rejected at the session level due to a syntactical rule violation. If it's not rejected, it is assumed that the message was passed to the application level. A number of application messages require explicit application level acceptance or rejection.

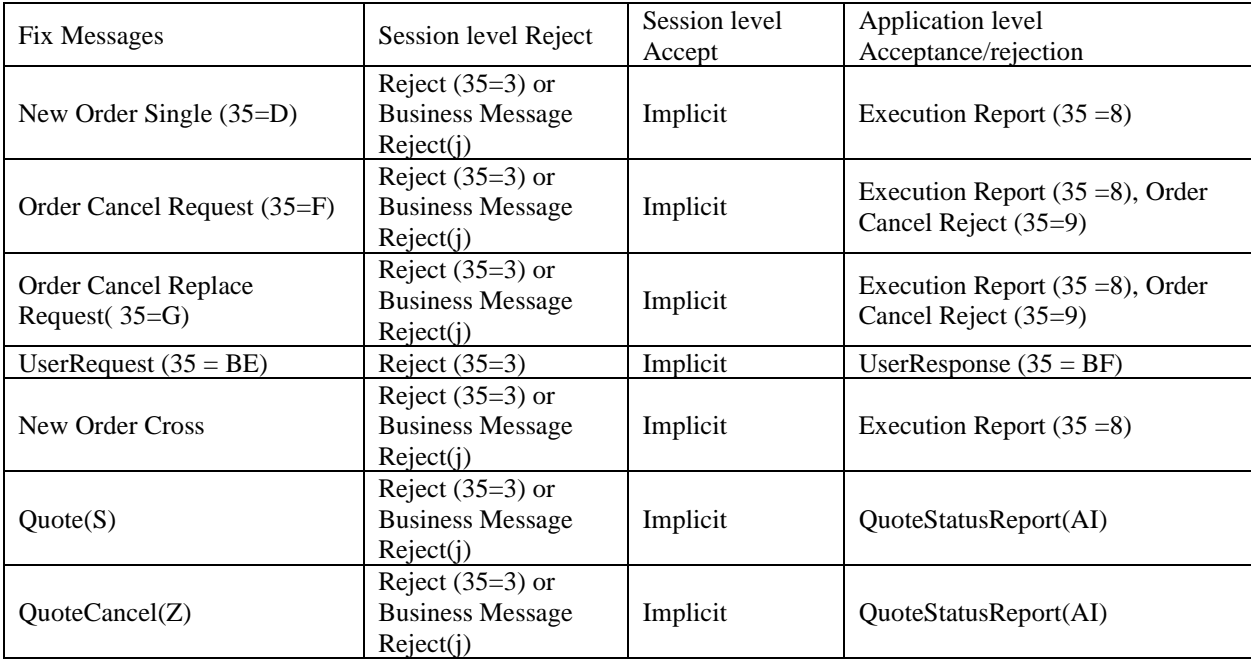

A Reject Message (35=3) is paired with his corresponding message by RefSeqNum(45) which will contain the MsgSeqNum(34) of the original message.

A Business Message (35=j) is paired with his corresponding message by RefSeqNum(45) which will contain the MsgSeqNum(34) of the original message.

Execution Report (35 =8) and Order Cancel Reject (35=9) are paired with the corresponding messages by ClordId(11) and/or OrigClOrdID(41).

UserRequest (35 = BE) is matched with the next UserResponse (35 = BF) by message type (35).

#### <span id="page-7-0"></span>**2.6. Recovery after disconnections**

If the connection with the FIX server ends it is advisable to reestablish the connection, detect and fill the gaps according with the FIX protocol (the FIX protocol states that if a gap is detected in the received sequence, the client or the server can request retransmission of either a specified range or all of the received messages).

Do not resend any order that has not been acknowledged by an execution report. PossResend flag is ignored by the EXCHANGE.

In exceptional cases, for any order that has not been acknowledged the client can request further information from the EXCHANGE using other communication means (trading terminal, etc).

#### <span id="page-7-1"></span>**2.7. Drop Copy Session**

Not implemented yet

#### <span id="page-8-0"></span>**2.8. Throttling**

The EXCHANGE can limit the rate of incoming messages.

#### <span id="page-8-1"></span>**2.9. Password handling**

Password can be changed using User Request Message (BE) Password expires and must be changed periodically. Expired password is marked in Logon Response Message (A) in Password (554) field with text "password expired".

As long as password is expired all application messages except User Request Message (BE) are rejected by EXCHANGE with Business Message Reject (j). All Session layer messages are accepted.

## <span id="page-8-2"></span>**3. Session layer messages**

#### <span id="page-8-3"></span>**3.1. Message Header format and Standard Trailer**

The EXCHANGE processes only the following fields from the message header and ignores the others:

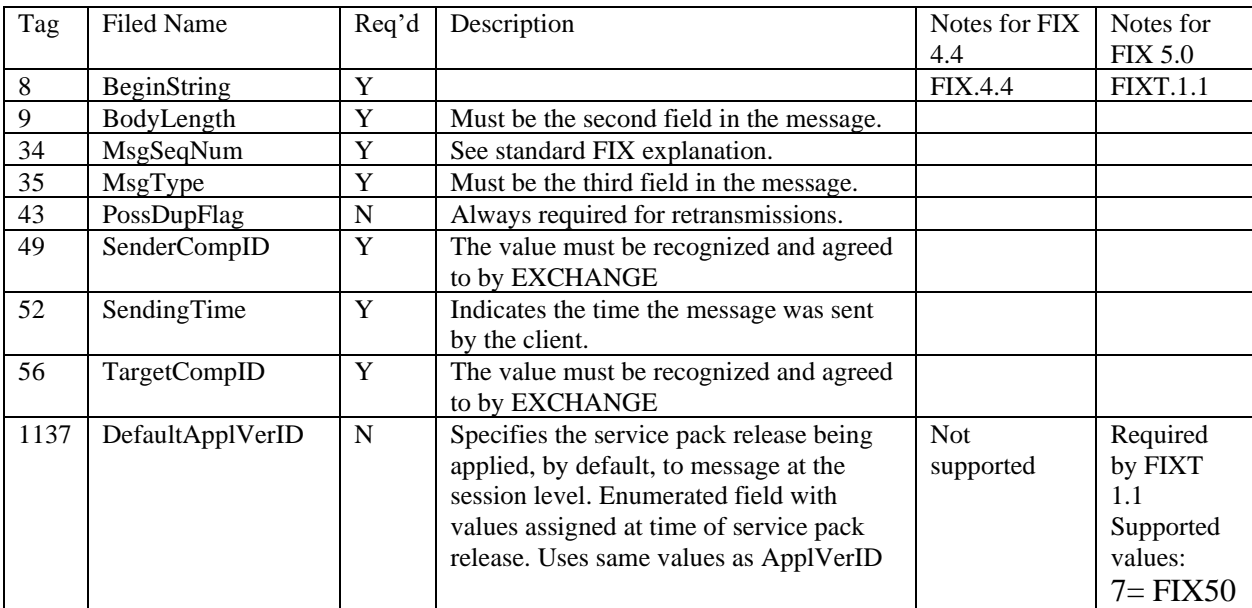

Each message is terminated by a standard trailer as per FIX protocol.

#### <span id="page-8-4"></span>**3.2. Logon (A)**

The first messages exchanged in a FIX session are the Logon Request and the Logon Response. The Logon Request is sent by the client, and will be followed by the Logon Response sent by the EXCHANGE.

The Logon Request is used to authenticate the client ( SenderCompID (49) will contain the user code and Password(554) will contain the user's password ), to agree on the sequence numbers and on the heartbeat interval.

A client has to wait for a Logon Response before starting to send business messages to the EXCHANGE.

#### <span id="page-9-0"></span>**3.3. Logout (5)**

FIX clients should terminate a session by logging out.

If a Logon Request is rejected due to authentication or authorization reasons, a Logout message will be sent to the client communicating the reason for the logout and the FIX session will be disconnected.

#### <span id="page-9-1"></span>**3.4. Heart Beat (0)**

The Heartbeat monitors the status of the communication link. The Heartbeat interval cat be specified using the HeartBtInt( tag 108 ) from the Logon message. Heartbeats must be sent from both sides and must be greater than zero.

### <span id="page-9-2"></span>**3.5. Test Request (1)**

The Test Request message can be sent by any FIX counterparty and forces a Heartbeat response from the opposing application. Test Request could be send be the EXCHANGE in order to check the communication line status and sequence numbers. The opposite application responds to the Test Request with a Heartbeat containing the TestReqID.

#### <span id="page-9-3"></span>**3.6. Sequence Reset (4)**

Sequence Reset is used to reset the incoming sequence number on the opposing side. This message can be used in the following scenarios:

- 1) Gap Fill mode which will be used as the response to a Resend Request
- 2) Reset mode which will be used to reset the sequence number after an unrecoverable application failure. Sequence Reset can only increase the sequence number

#### <span id="page-9-4"></span>**3.7. Resend Request (2)**

A Resend Request is sent to initiate the retransmission of messages, used for example if a sequence number gap is detected.

#### <span id="page-9-5"></span>**3.8. Reject Message (3)**

A Session Reject (35=3 ) is send by the EXCHANGE when a standard session message cannot be properly processed due to a session-level rule violation.

Also, a Session Reject (35=3 ) is send by the EXCHANGE when an application message is rejected due to syntactical reasons. An application message can be rejected in one of the following cases:

- A field required by the FIX protocol or by the EXCHANGE is missing
- One or more fields contain unsupported values
- One or more fields have invalid format
- An incoming message doesn't have a FIX format

In this cases RefTagID(371) will contain the tag number violating the syntactical rule and Text(58) will contain a more detailed description of the rule being violated.

All Session Reject (35=3) messages will have RefSeqNum(45) filled with the MsgSeqNum(34) of the rejected message.

## <span id="page-10-0"></span>**4. Application Layer Interface**

## <span id="page-10-1"></span>**4.1. Supported Application Level Message Types**

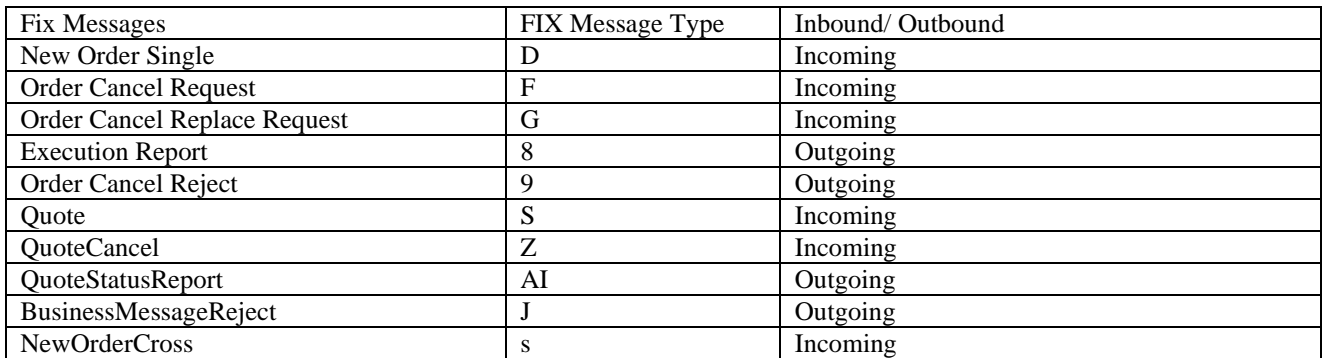

## <span id="page-10-2"></span>**4.2. Symbology**

Instruments are identified within the EXCHANGE by the Symbol(55) field. The client has to provide in the Symbol (55) field both the symbol code and the market code as defined at the EXCHANGE separated by dot (.)

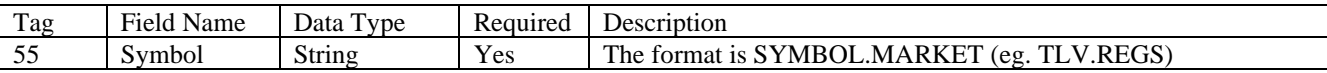

<span id="page-10-3"></span>Please note that the EXCHANGE ignores the Currency (15) field.

## <span id="page-10-4"></span>**4.3. Order Handling**

### **4.3.1 Order Identification**

According with best practices, ClOrdID (11) must be unique for each order across all instruments and sides for the same FIX Session ID. The EXCHANGE does not verify the uniqueness of this field. It is strongly recommended that the client assigns an unique value to ClOrdID (11) across all trading sessions. ClOrdID must have maximum 15 characters (alphanumeric and punctuation, no spaces).

OrderID (37) is an unique identifier of the order and is generated by the EXCHANGE.

When replacing/canceling an order the client must specify the OrigClOrdID(41), the OrderID(37) and the Symbol (55) tags so that the target order is identified by the EXCHANGE.

<span id="page-10-5"></span>Any Execution Report carries the last known ClOrdID (11) and OrderID (37) of the order.

## **4.3.2 Contingent Orders**

The EXCHANGE allows participants to place contingent orders. Contingent orders are order that are parked until the specified trigger hit.

Permitted contingent order type are: Stop Limit, Stop , Limit if touch. Market if touch

Contingent orders use different tags in FIX 4.4. and FIX5.0. Below is a table showing the differences between the FIX versions.

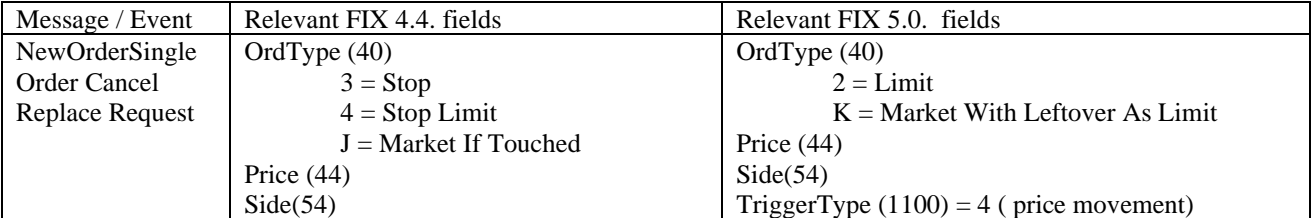

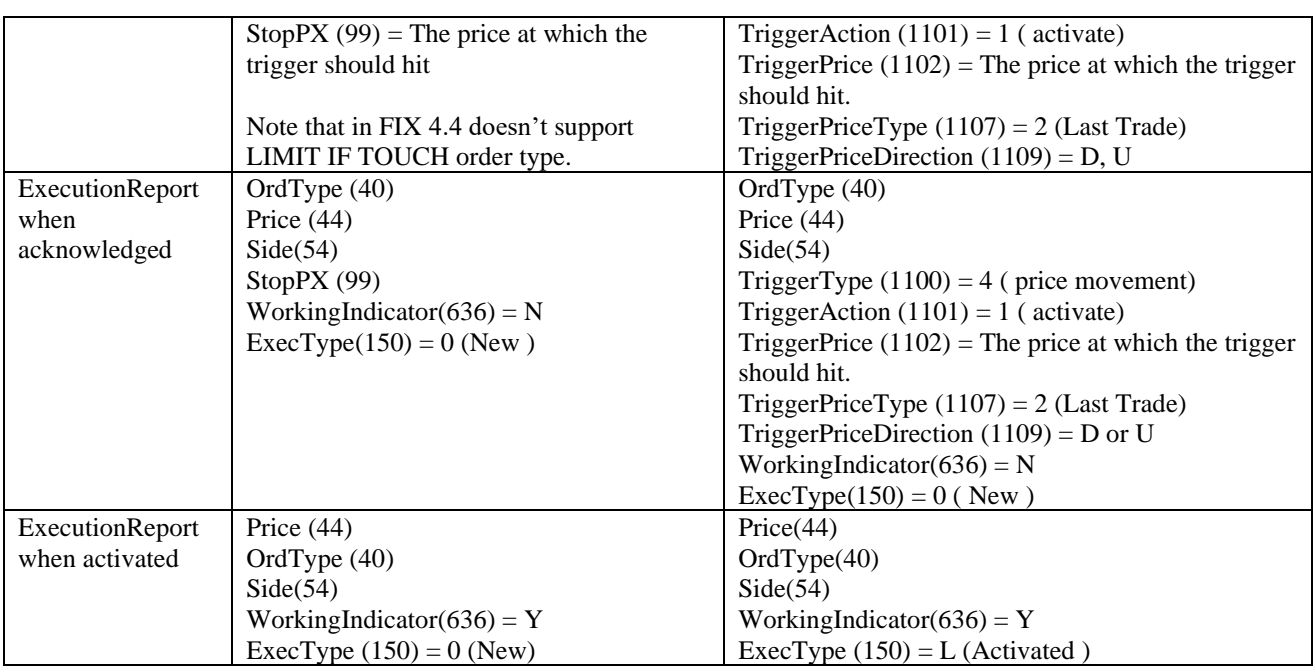

The TriggerPriceDirection has to be filled as follows:

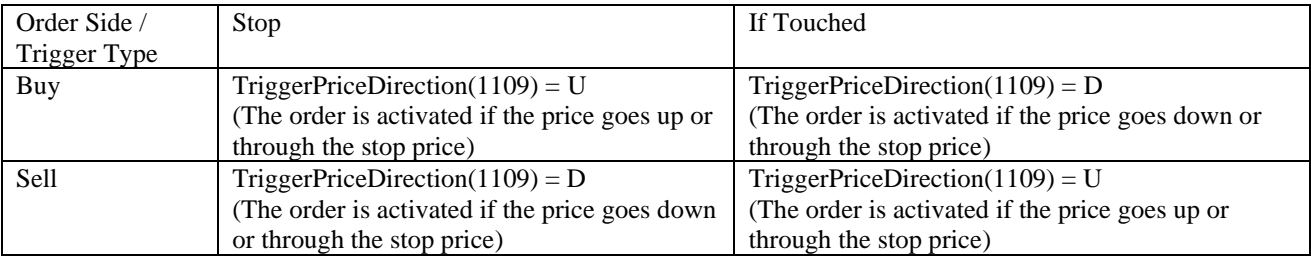

### **4.3.3 Orders with undisclosed volumes**

<span id="page-11-0"></span>The EXCHANGE allows participants to place orders with an undisclosed volume. Orders with an undisclosed volume use different tags in FIX 4.4. and FIX5.0. Below are the differences:

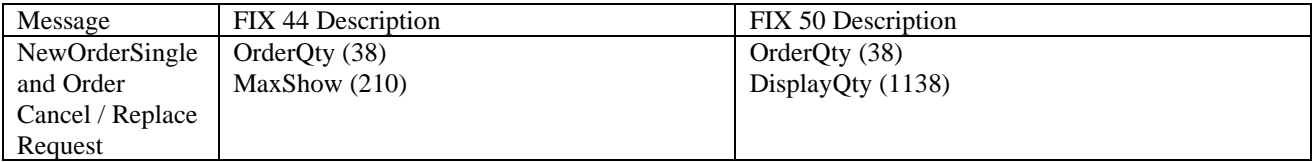

### **4.3.4 Order validity and open orders**

<span id="page-11-1"></span>The EXCHANGE supports open (GTC) orders. At the end of the day, open orders remain in the trading system. A GTC order is not restated at the beginning of the day.

During system initialization at midnight, some orders are expired due to validity term. These execution reports are the first to be reported for the new day.

The EXCHANGE do not support DayOrderQty(424), DayCumQty(425) and DayAvgPx(426) tags.

EXCHANGE support next validity types:

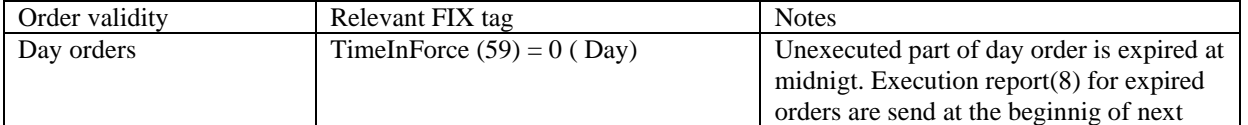

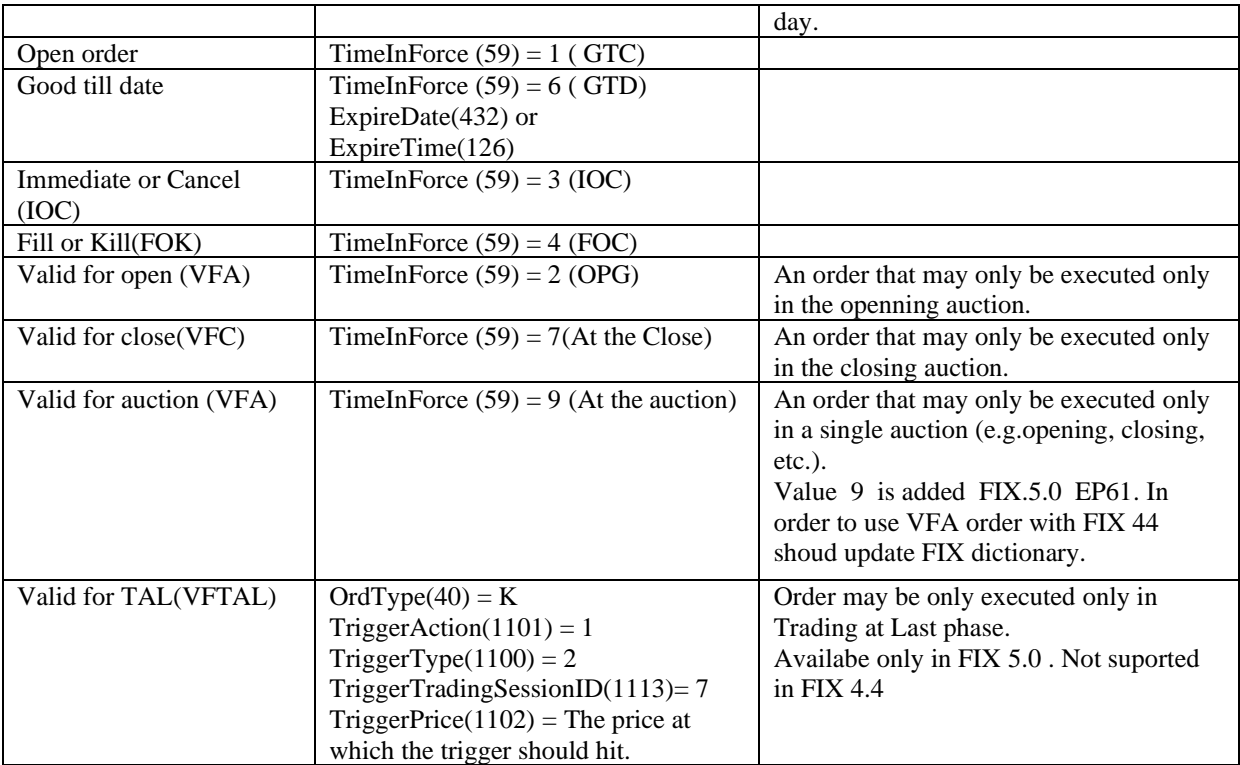

## **4.3.5 New Order Single Message (D)**

<span id="page-12-0"></span>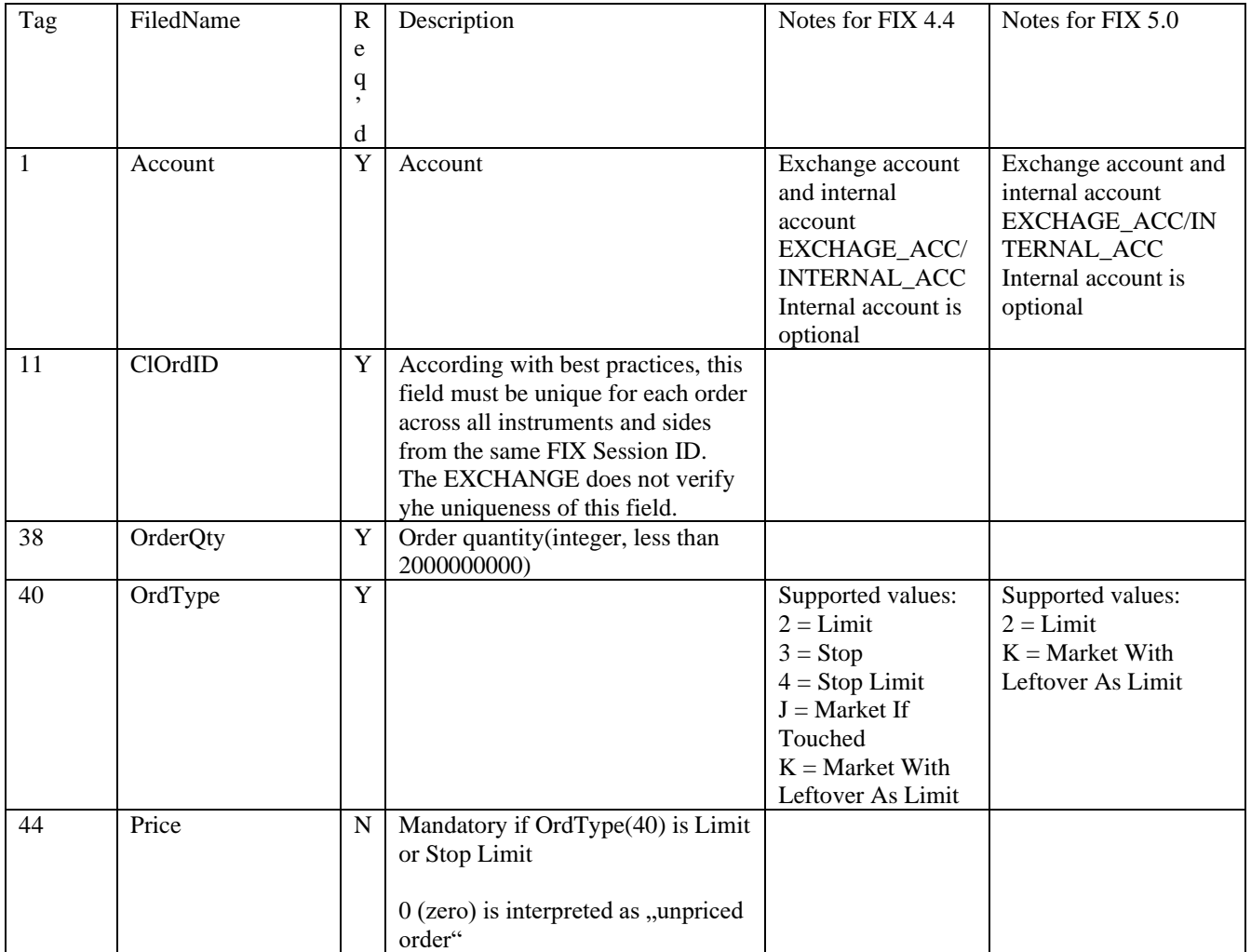

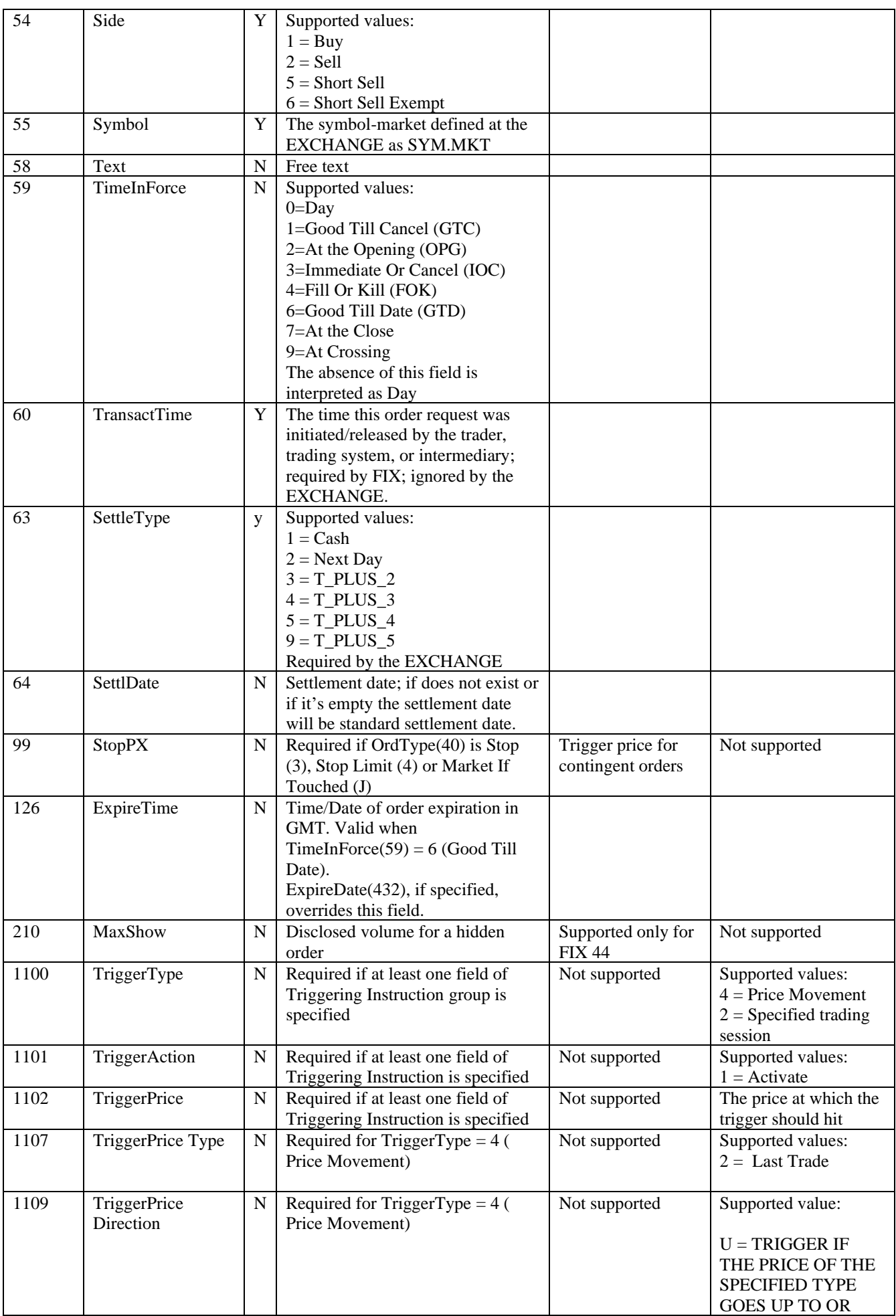

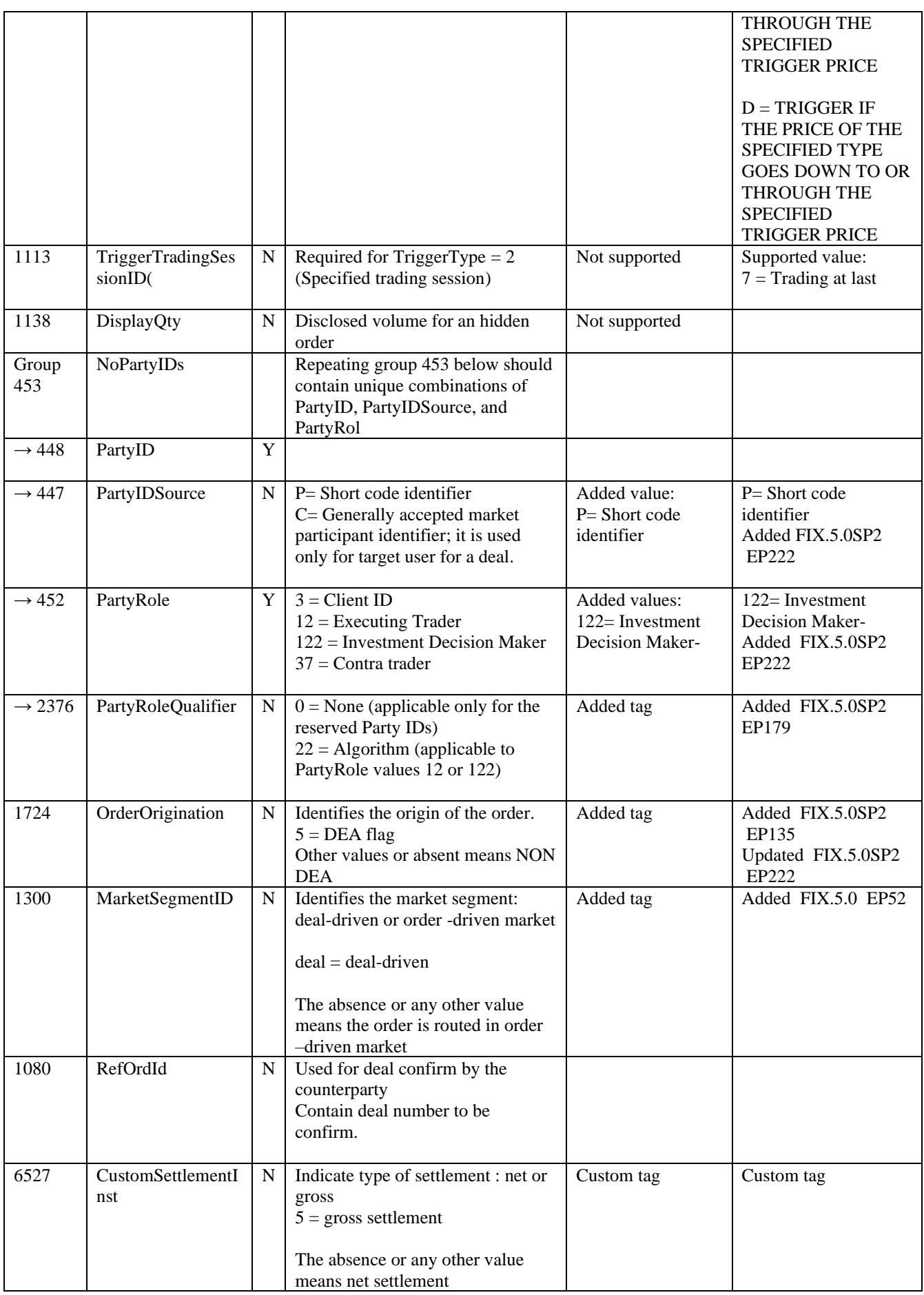

#### **4.3.6 Order Cancel Request Message (F)**

<span id="page-15-0"></span>The EXCHANGE processes the quantity of a Cancel Request as the full remaining quantity. The EXCHANGE does not support partial cancels.

When canceling an order the ClOrdID(11) field must be unique at least across the order chain and the OrigClOrdID(41) must contain the ClOrdID(11) of the order you are trying to cancel. Also OrderID(37) must be filled with the OrderId(37) assigned by the EXCHANGE.

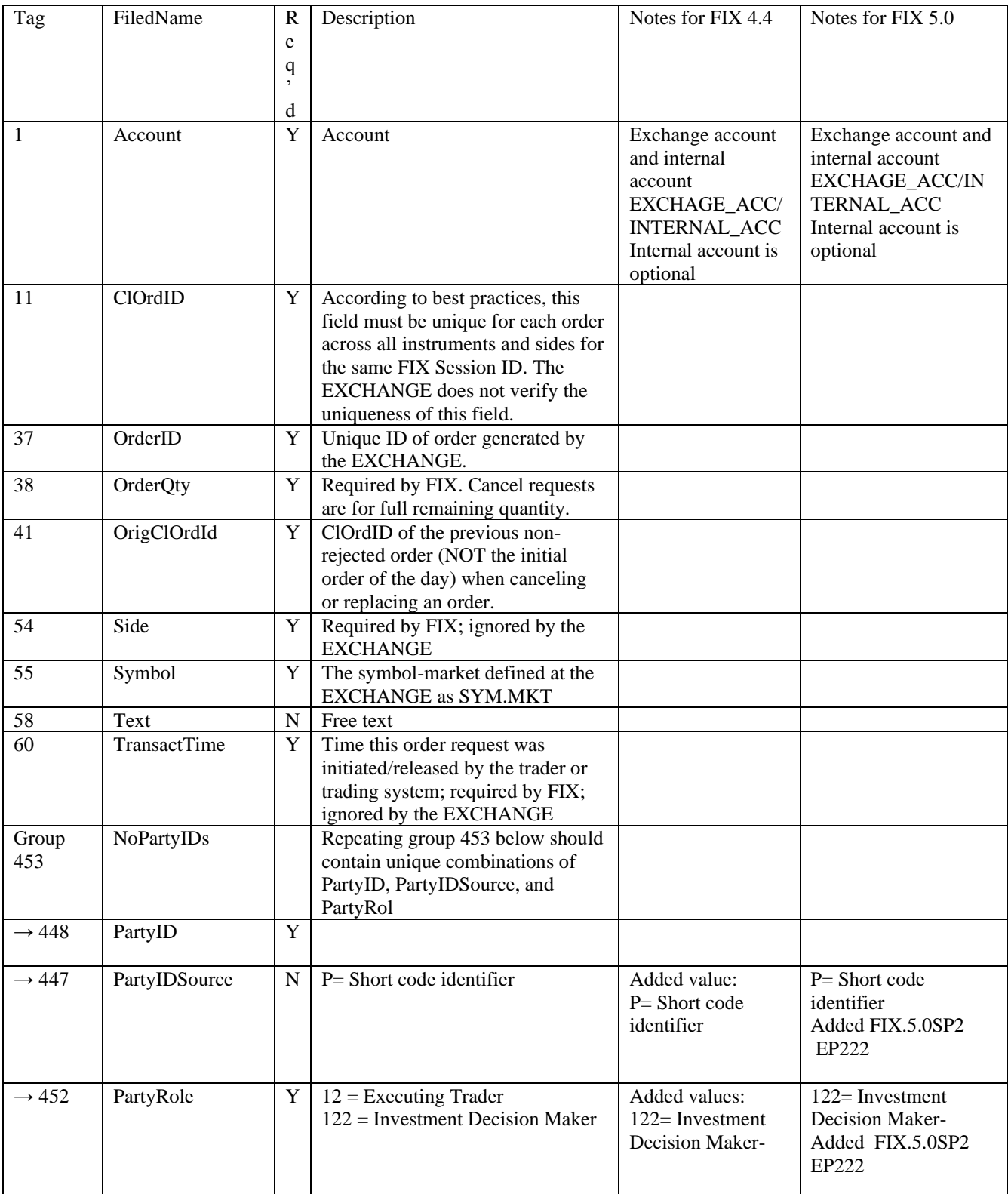

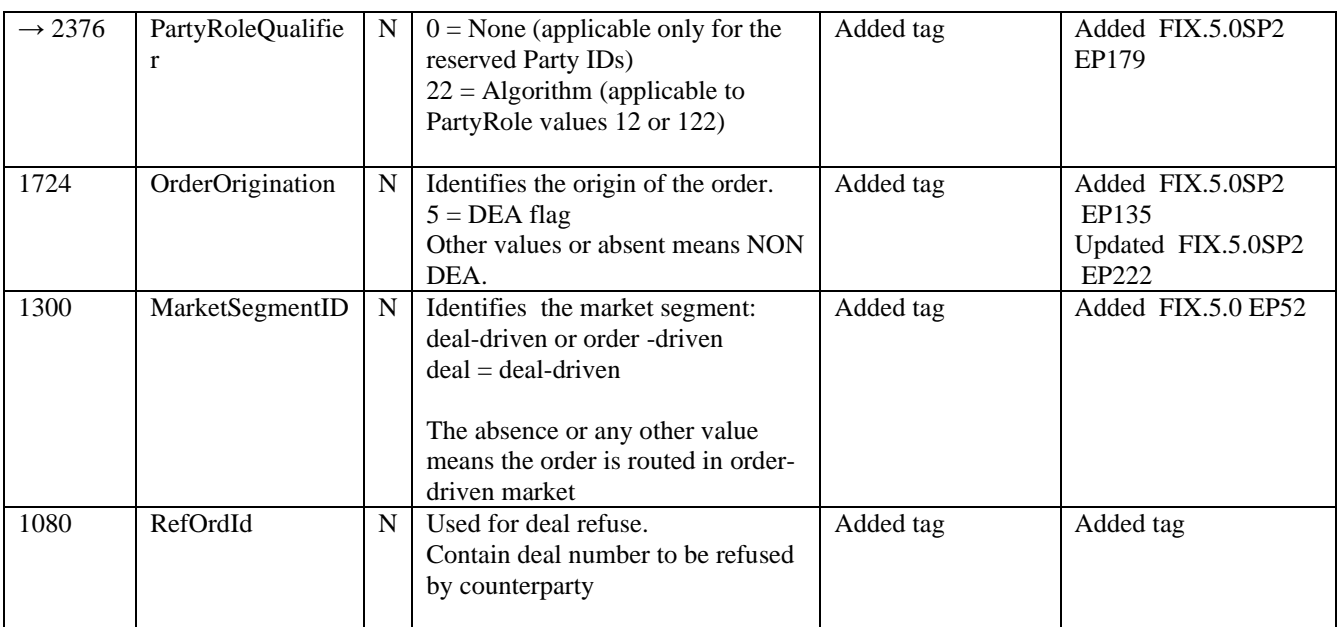

## **4.3.7 Order Replace Request Message (G)**

<span id="page-16-0"></span>Cancel/Replace requests will be handled as per the FIX protocol. Cancel/Replace requests that cannot be processed will be rejected using the Cancel Reject message.

When replacing an order the ClOrdID field must be unique at least across the order chain and the OrigClOrdID must contain the ClOrdID of the order you are trying to modify. OrderID must be filled with the OrderId assigned by the EXCHANGE.

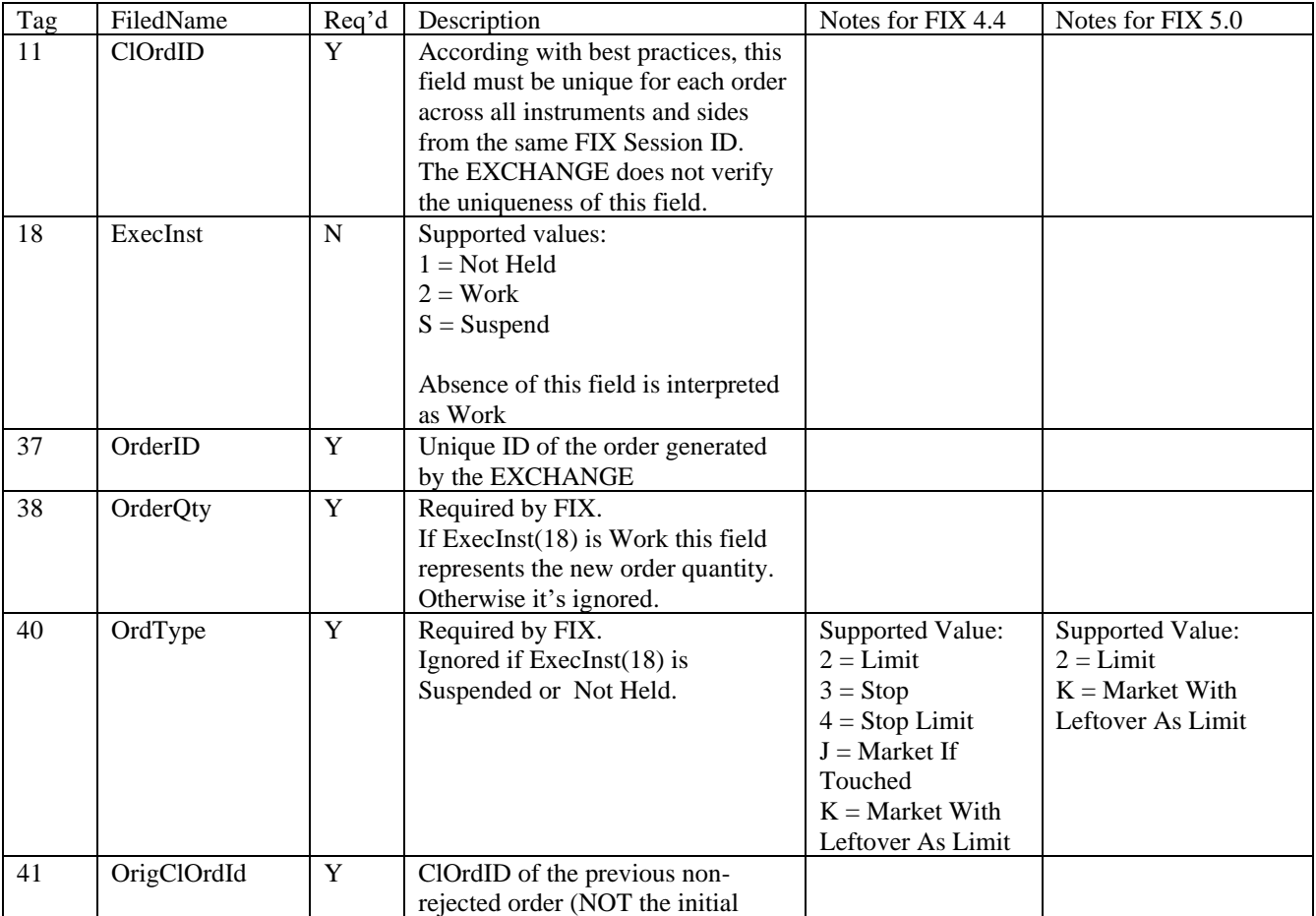

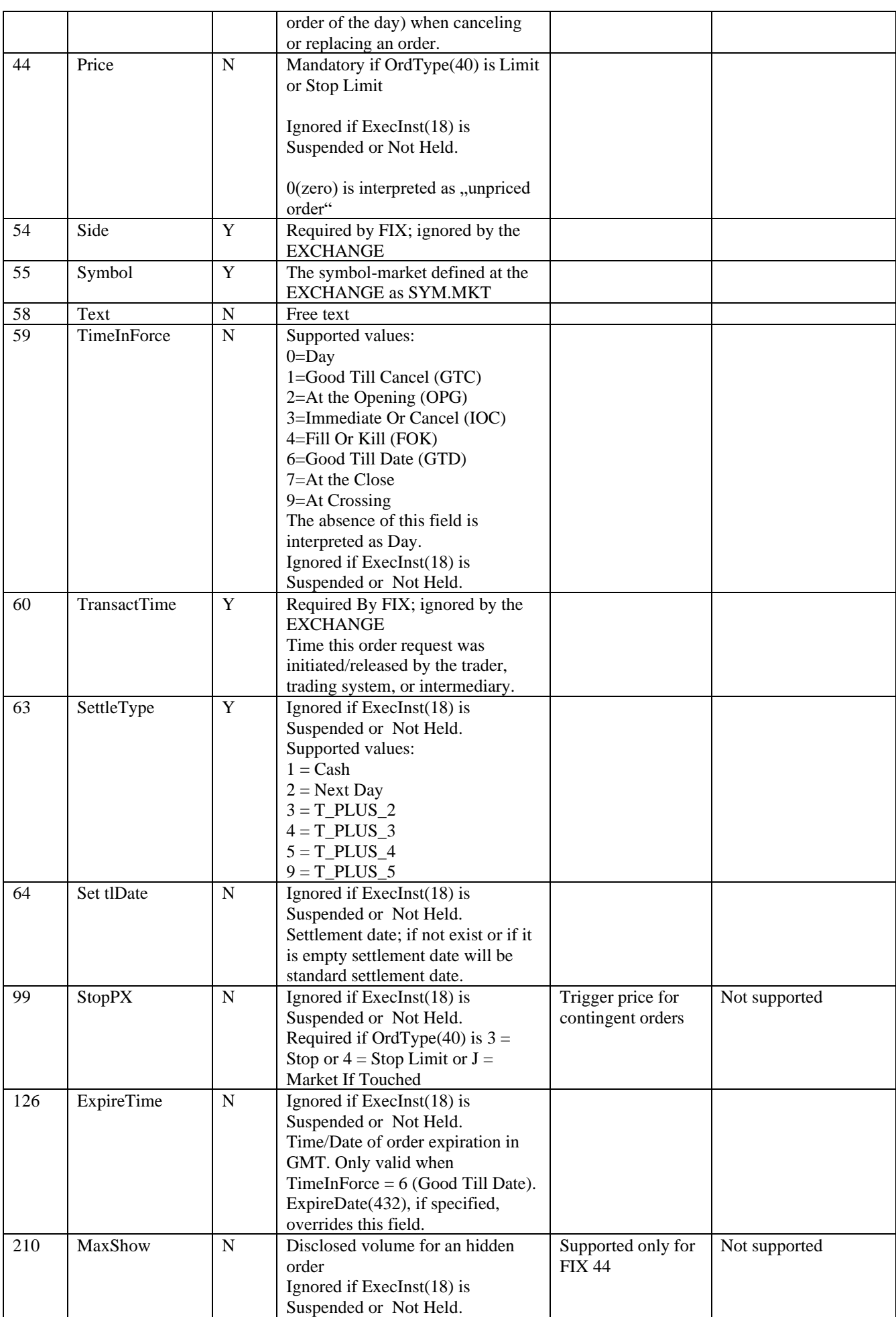

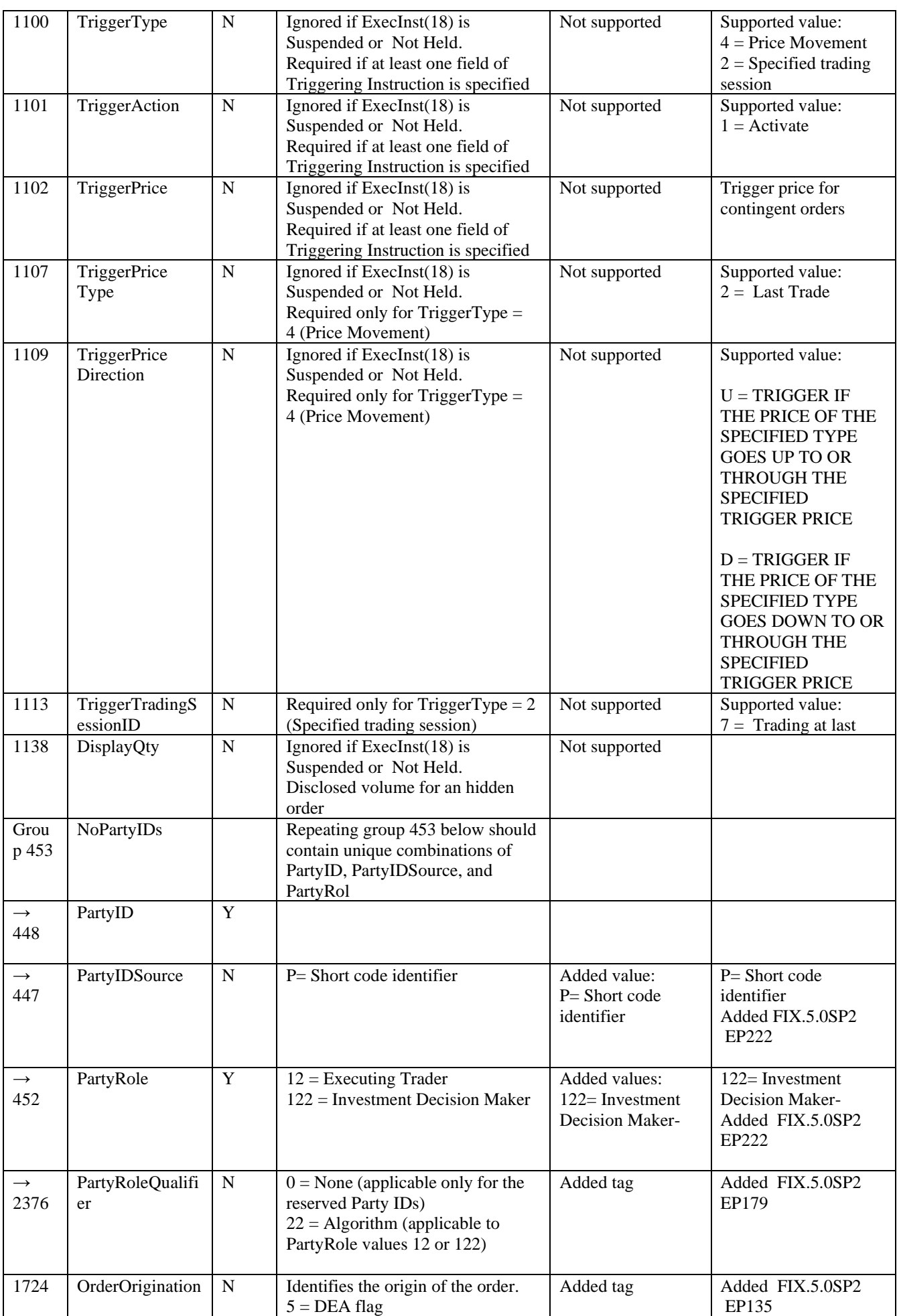

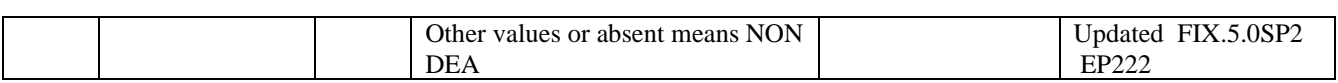

#### **4.3.8 New Order Cross (s)**

<span id="page-19-0"></span>The trading system will acknowledge an accepted NewOrderCross(s) message via the two Execution report (8) messages, one Execution Report(8) for each side. Both ExecutionReport(8) will have the same ClordId(11) equal with Cross Id(548) specified in NewOrderCross(s). Further executions of two orders will be send also via Execution report (8) messages.

An rejected NewOrderCross(s) is send via one Execution Report (8) message with ExecType(150) = 8 (Rejected)

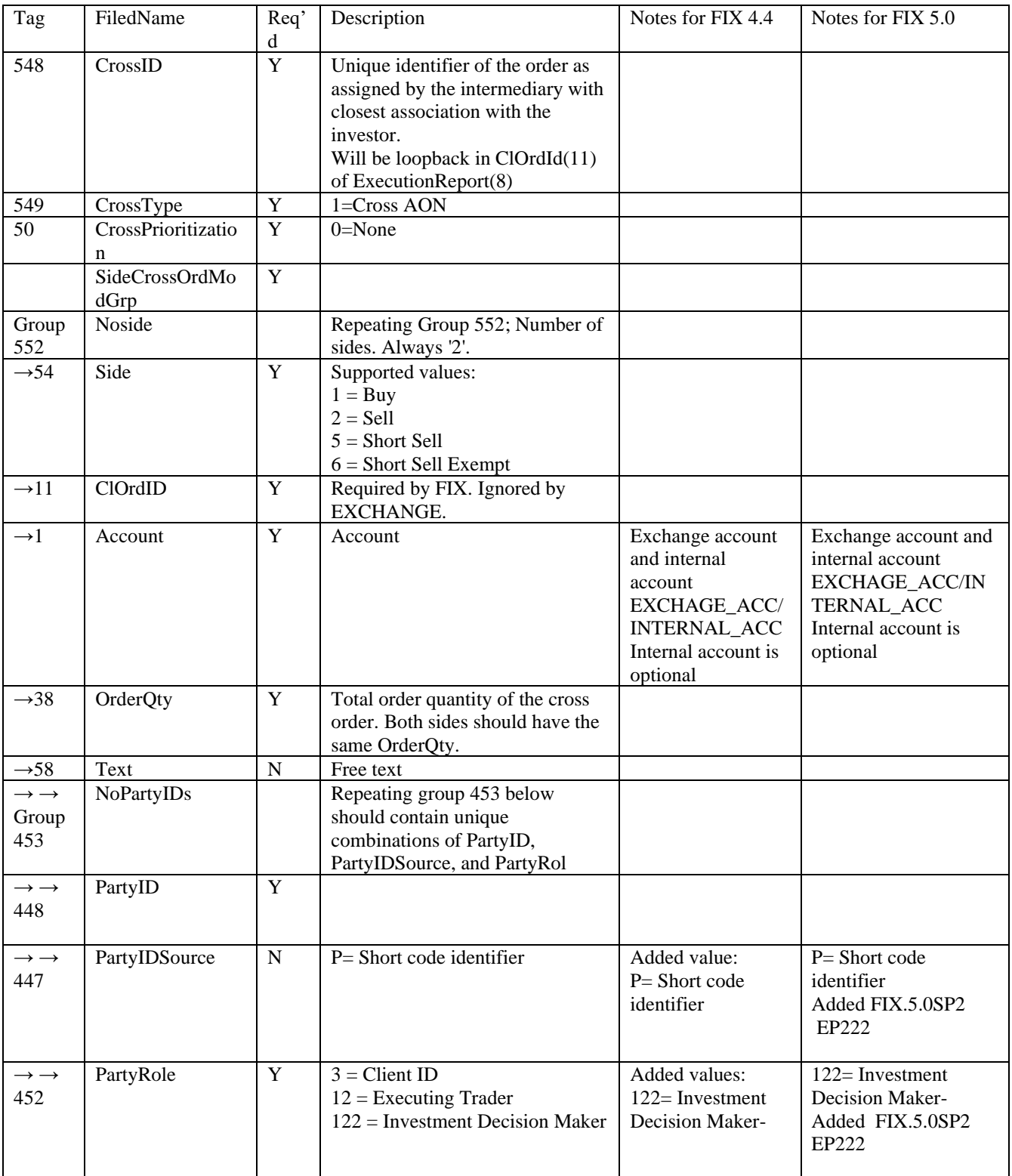

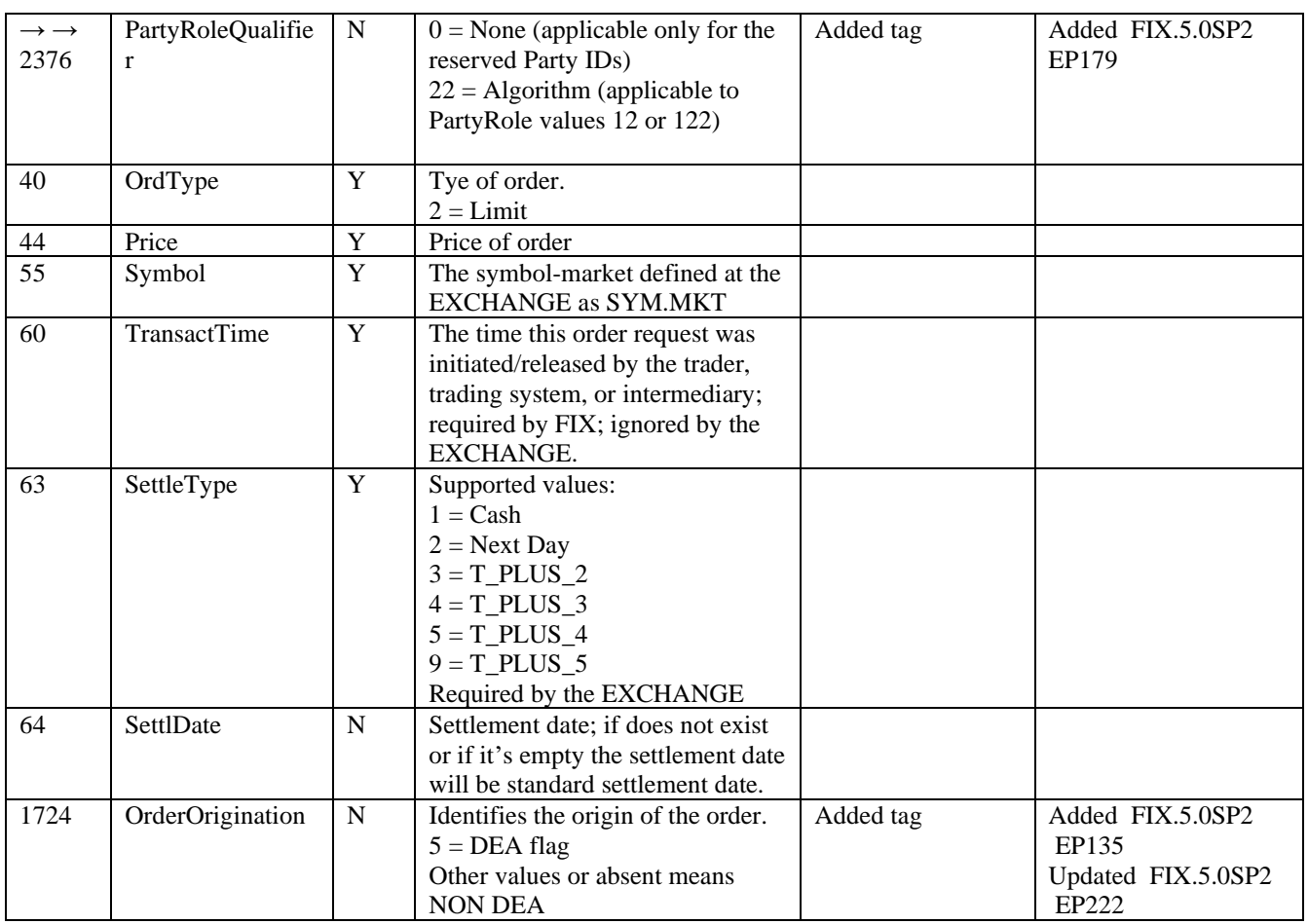

### **4.3.9 Execution Report Message (8)**

<span id="page-20-0"></span>The Execution Report message is used to:

- Confirm the receipt of an order ( NewOrderSingle, NewOrderCross)
- Confirm changes to an existing order (i.e. accept cancel and replace requests)
- Relay fill information on working orders
- Activate an parked order when a trigger hit
- Reject/Expire orders
- Report trade cancel
- Report trade correct

During system initialization at midnight, some orders are expired or rejected by the system for different reasons (exceed price tunnel, expired orders due to validity, etc) . These execution reports are the first to be reported for the new day.

Each execution, except Trade Cancel and Trade Correct messages contains information that will describe the current state of the order and execution status.

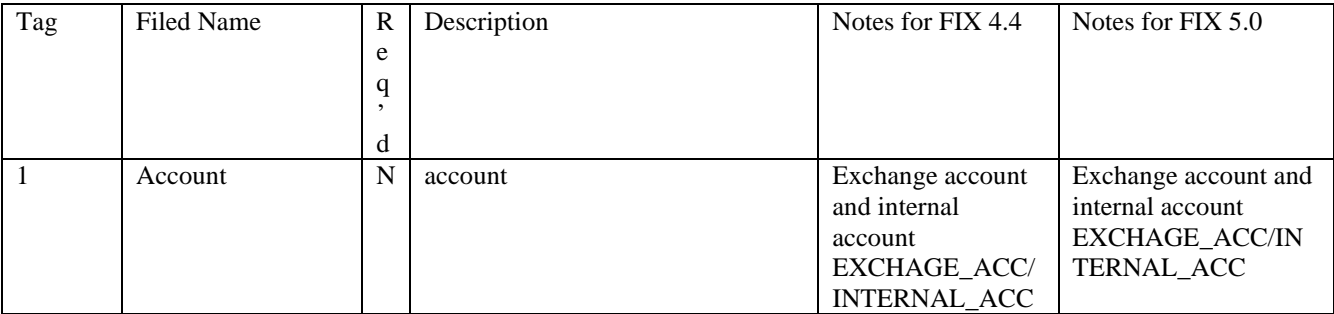

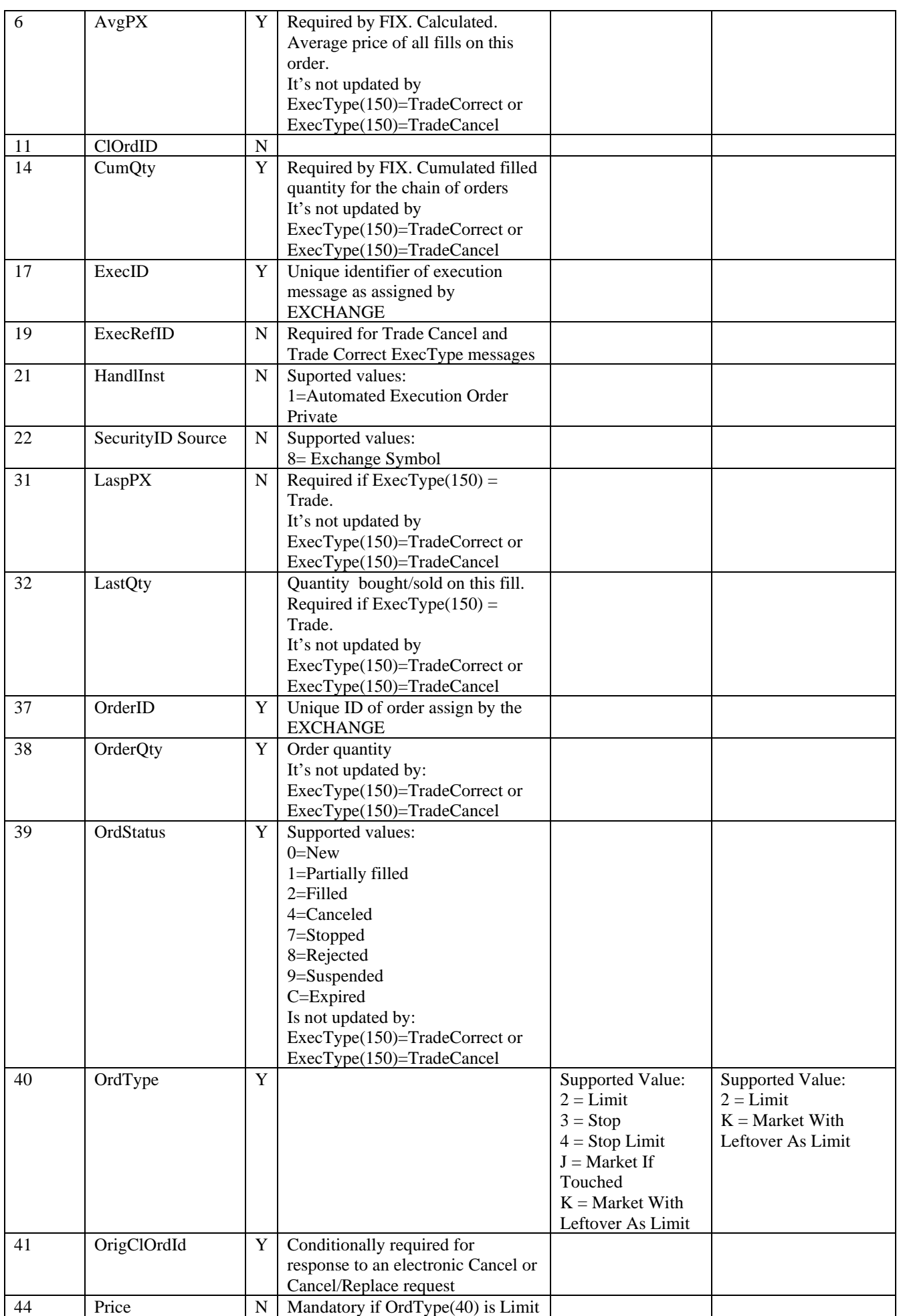

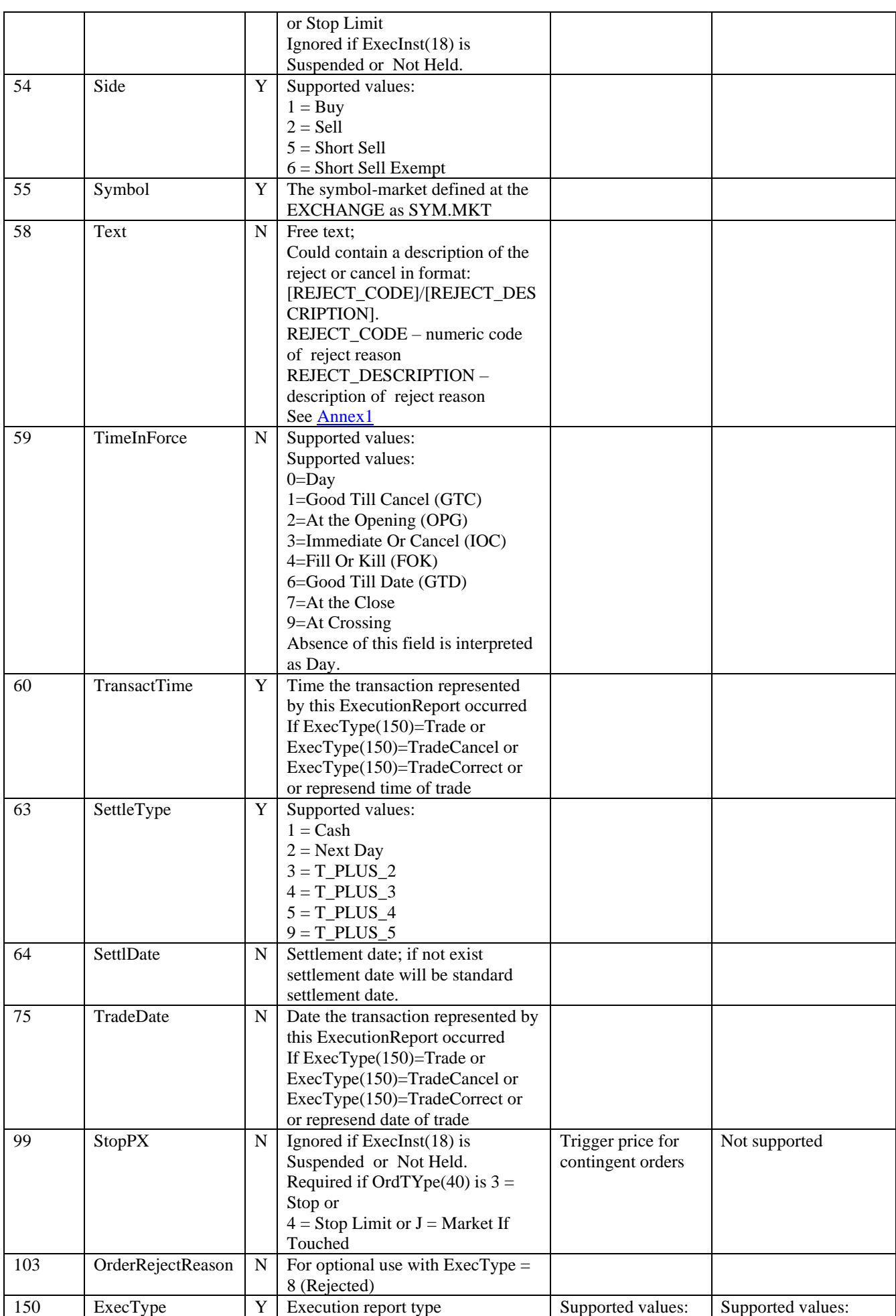

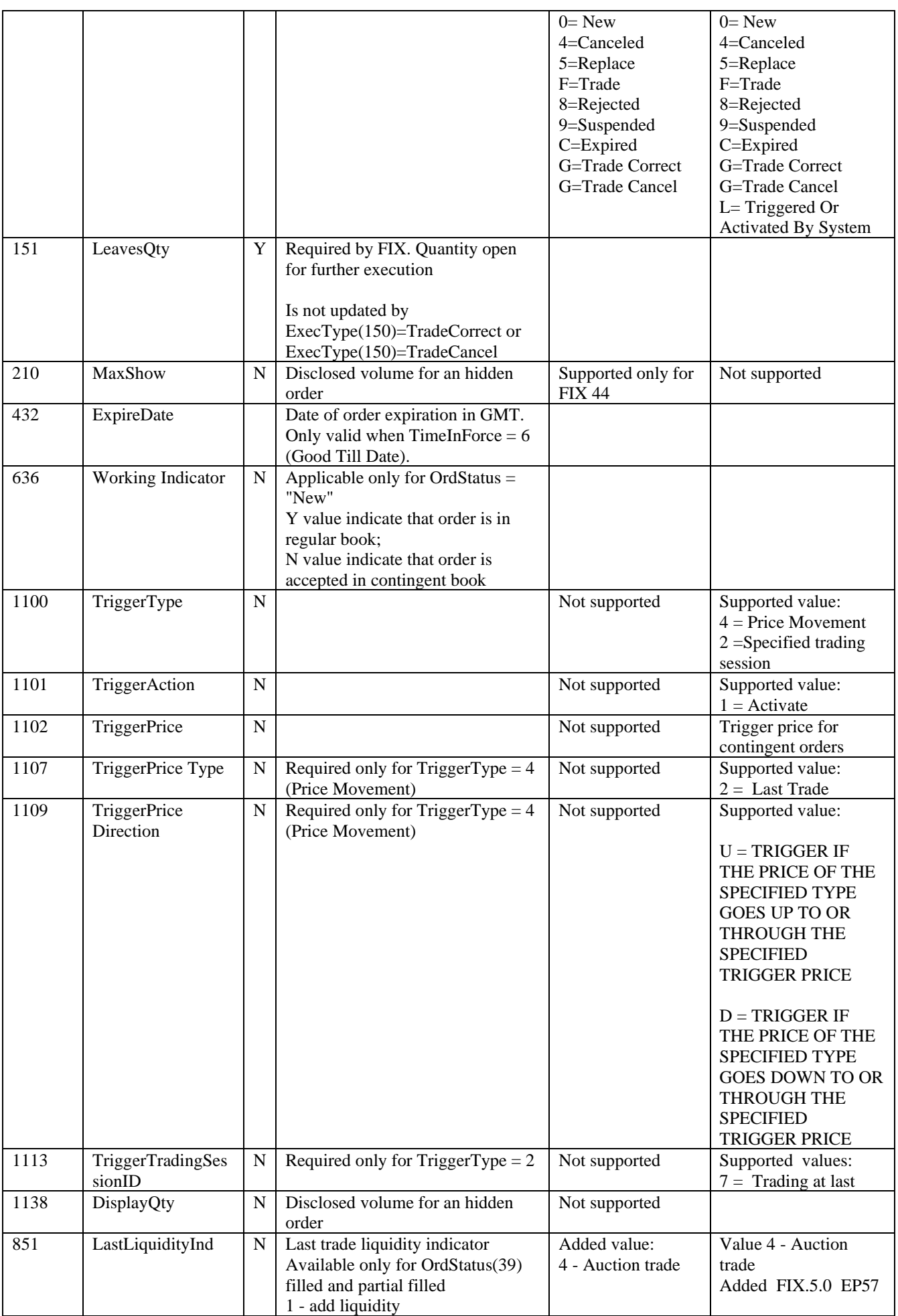

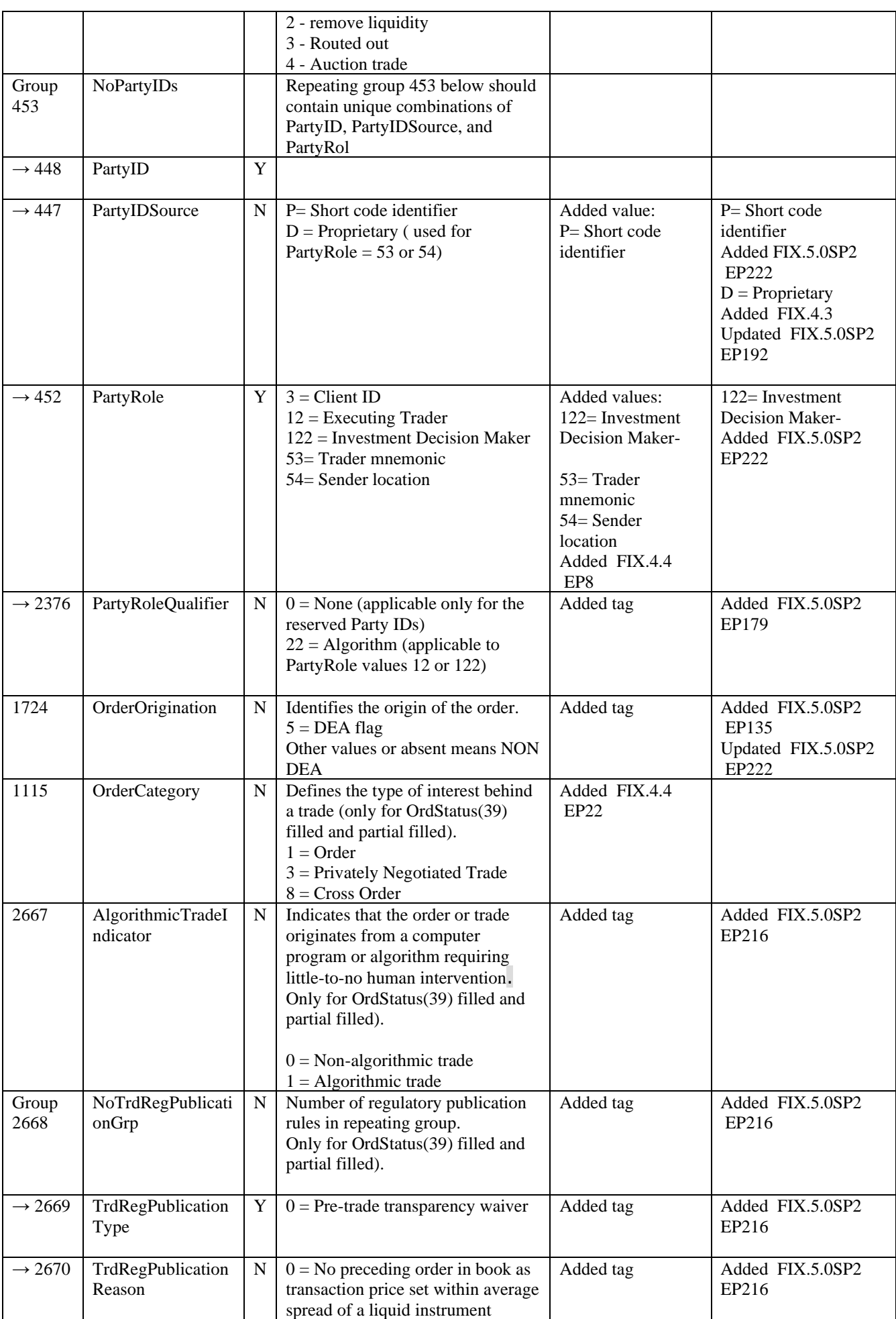

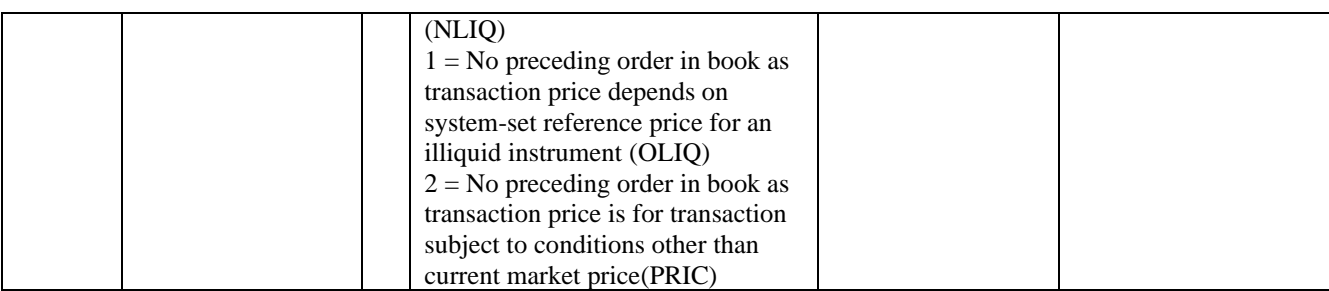

#### **4.3.10 Order Cancel Reject Message (9)**

<span id="page-25-0"></span>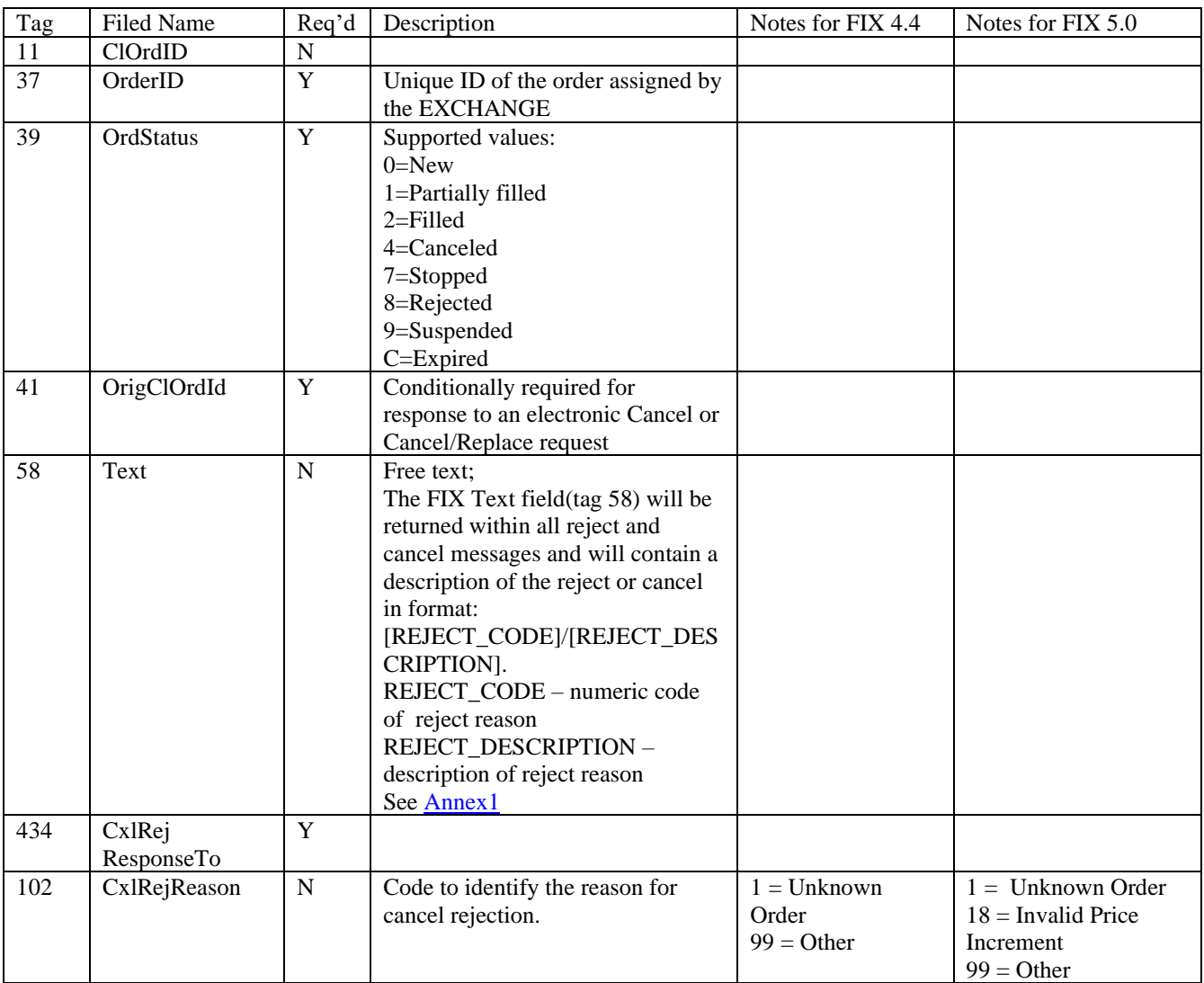

## <span id="page-25-2"></span><span id="page-25-1"></span>**4.4. Quote handling for market making and liquidity provider activity**

#### **4.4.1 Full Quote and Half Quote**

Market maker provides liquidity by offering half quote (one side quote) or full quote (both buy and sell side) submitting Quote Message(S).

Full quote consists of two orders, on the same account, one for buy side and one for and sell side, providing BidSize(134)/TotalBidSize(1749), BidPx(132), OfferSize(135)/TotalOfferSize(1750), OfferPx (133).

Half quote consists in a single order (buy or sell) and have only price and quantity only for buy side ( BidSize(134)/TotalBidSize(1749) and BidPx(132) ) or only for sell side ( OfferSize(135)/TotalOfferSize(1750) and  $OfferPx(133)$ )

When submitting a Full Quote Message(S), clients may:

- Entry or update both side of quote

- update on side with price and quantity provided in Quote Message and insert a new order for the other side which isn't outstanding anymore .

When submitting a Half Quote Message(S), clients may:

- update specified side of quote if exist an outstanding order for specific side. The other side of the quote remains unchanged.

- insert a new order if it isn't an outstanding order for specific side.

In case of Full Quote, if one side of a quote fails the validations (e.g. price tick, spread, etc.) of the trading system, neither the other side will be accepted be trading system.

In case of Half Quote, if specified side of a quote fails the validations (e.g. price tick, spread, etc.) of the trading system, is rejected. The other side, if exist in trading system remain unchanged.

The trading system will acknowledge an accepted Quote message (S) via the Quote Status Report(AI) message with QuoteStatus (297) field set to Accepted (1).

Full Quote (S) is acknowledged by the Quote Status Report (AI) with price and size specified for both sides.

Half Quote (S) is acknowledged by the Quote Status Report (AI) with price and size for one side of a quote.

If a quote is accepted, it is treated as two separate and independent limit orders. One side of a quote will not be automatically cancelled if the other side is fully filled.

#### **4.4.2 Quote Entry and Quote Update**

<span id="page-26-0"></span>If TotalBidSize and/or TotalOfferSize are specified the quote is being modified, in which case a previous quote is expected. When BidSize and/or OfferSize are specified the quote is a quote entry, and the previous quote is replaced if it exists. Only one of the two sets of size fields is allowed when entering a new quote or updating an existing quote.

#### **4.4.3 Quote Cancel**

<span id="page-26-1"></span>A client may use the Quote Cancel Message(Z) to cancel a quote entry. The message should include a QuoteCancelType (298) of Cancel for Instruments (1). The instrument to which the cancellation applies should also be specified. It is required to include the QuotCxlEntriesGrp (295) block in the message and the field Symbol (55) should be fill with symbol (see Symbology ).

The server will explicitly acknowledge or reject such a Quote Cancel(Z) message via the Quote Status Report(AI) message. The QuoteStatus (297) field will indicate whether the quote is Cancelled For Symbol (1) or whether the quote cancel request is Rejected (5).

If only one side of quote is outstanding, this side will be canceled and QuoteStatus (297) will be set to Cancelled For Symbol (1).

#### **4.4.4 Quote Acknowledgement**

<span id="page-26-2"></span>The trading system will explicitly acknowledge or reject each Quote message(S) and Quote Cancel Message(Z) via the Quote Status Report(AI) message. The QuoteStatus (297) field will indicate whether the quote is Accepted (0) or Rejected (5). If a quote is rejected, the reason will be specified in the Text (58) field.

In a Quote Status Report(AI) the TotalBidSize(1749) corresponds to the OrderQty(38) while the BidSize(134) corresponds to LeavesQty(115) of buy side of quote. Similar, TotalOfferSize(1750) corresponds to the OrderQty(38) and the OfferSize(135) corresponds to LeavesQty(115) of sell side of quote.

#### **4.4.5 Quote Execution**

<span id="page-26-3"></span>The Execution Report (8) message is used to notify the client if a quote is executed. The ClOrdID (11) of the message will contain the QuoteID (117) of the last Quote message that updated the executed quote. The side, quantity and price fields (i.e.Side (54), LastQty (32), LastPx (31), LeavesQty (151), OrderQty (38), Price (44), etc.) will contain information for the executed side.

#### **4.4.6 Quote Cancellation, Expiration**

<span id="page-27-0"></span>If one side of quote is expired or is updated or canceled in another way then using one of the Quote Message or Quote Cancel Message, an unsolicited Execution Report will be sent to the client to reflect last change.

The ClOrdID (11) of the message will contain the QuoteID (117) of the last Quote message that updated the executed quote

All active quotes will expire at the end of the trading day

<span id="page-27-1"></span>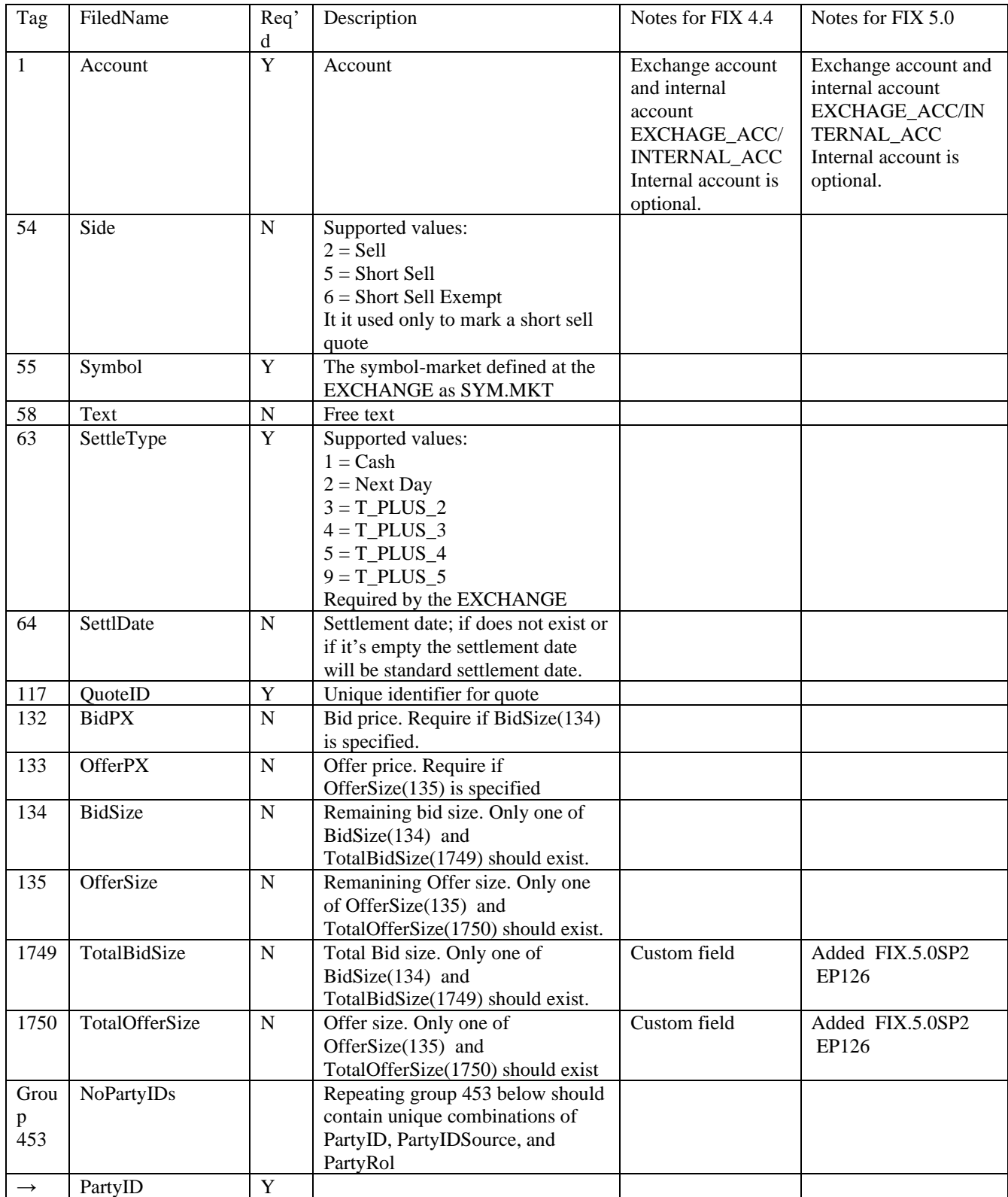

#### **4.4.7 Quote Message (S)**

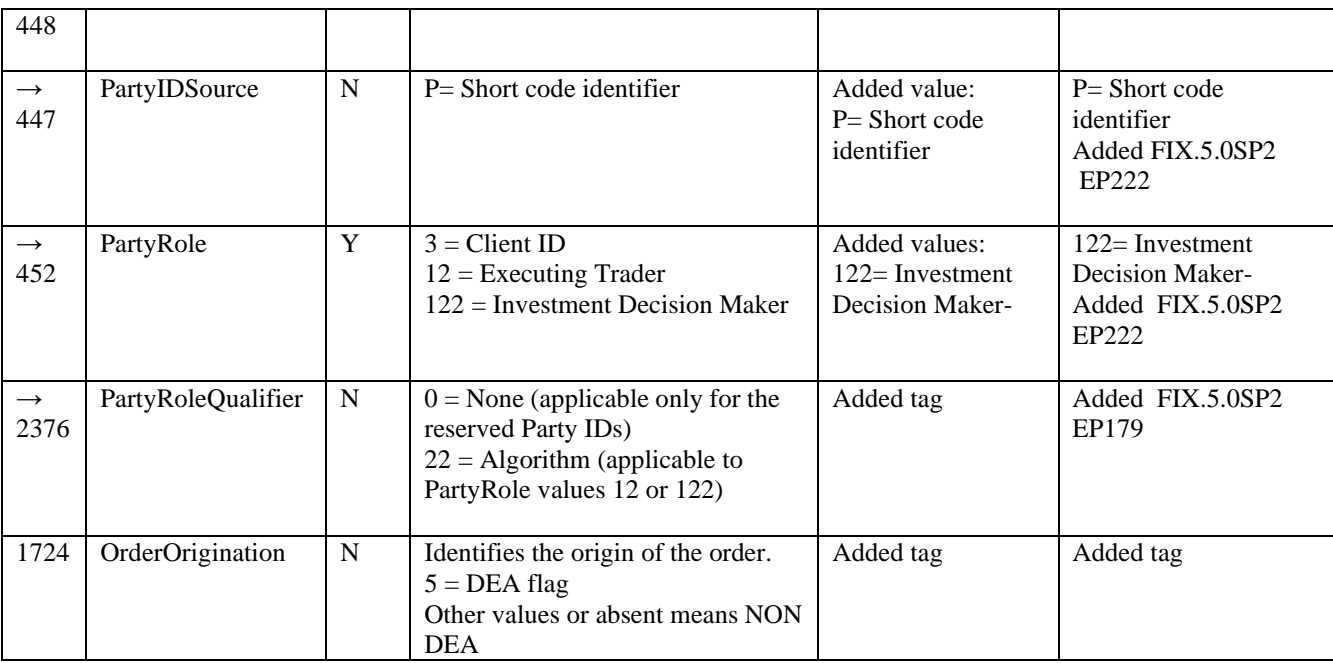

## **4.4.8 Quote Cancel Message (Z)**

<span id="page-28-0"></span>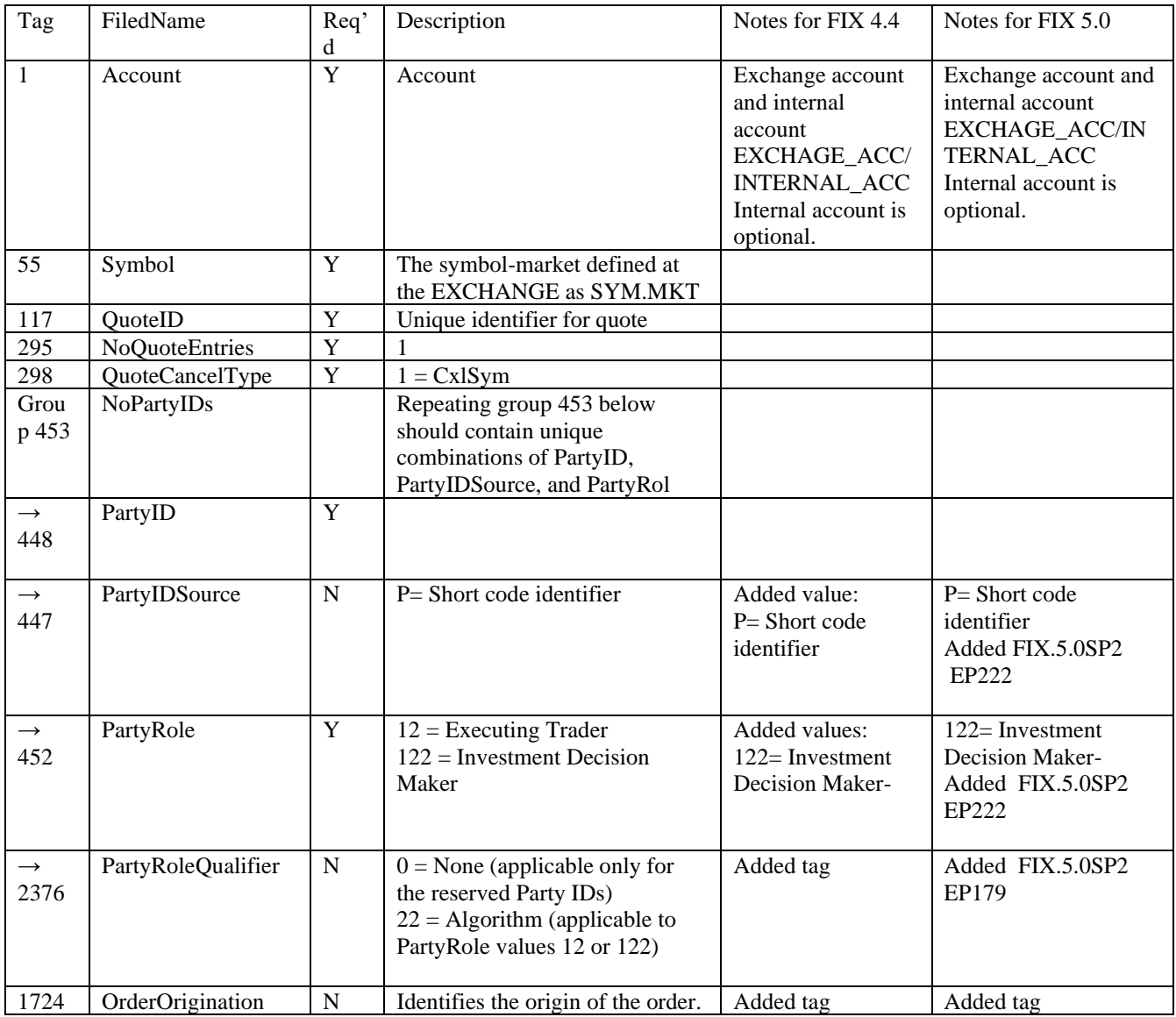

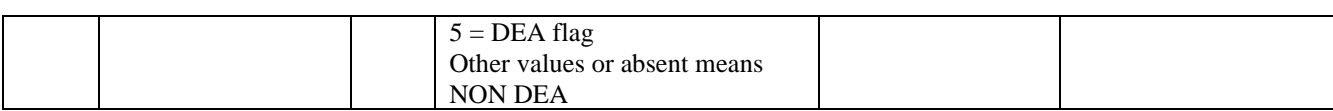

### **4.4.9 Quote Status Report Message(AI)**

<span id="page-29-0"></span>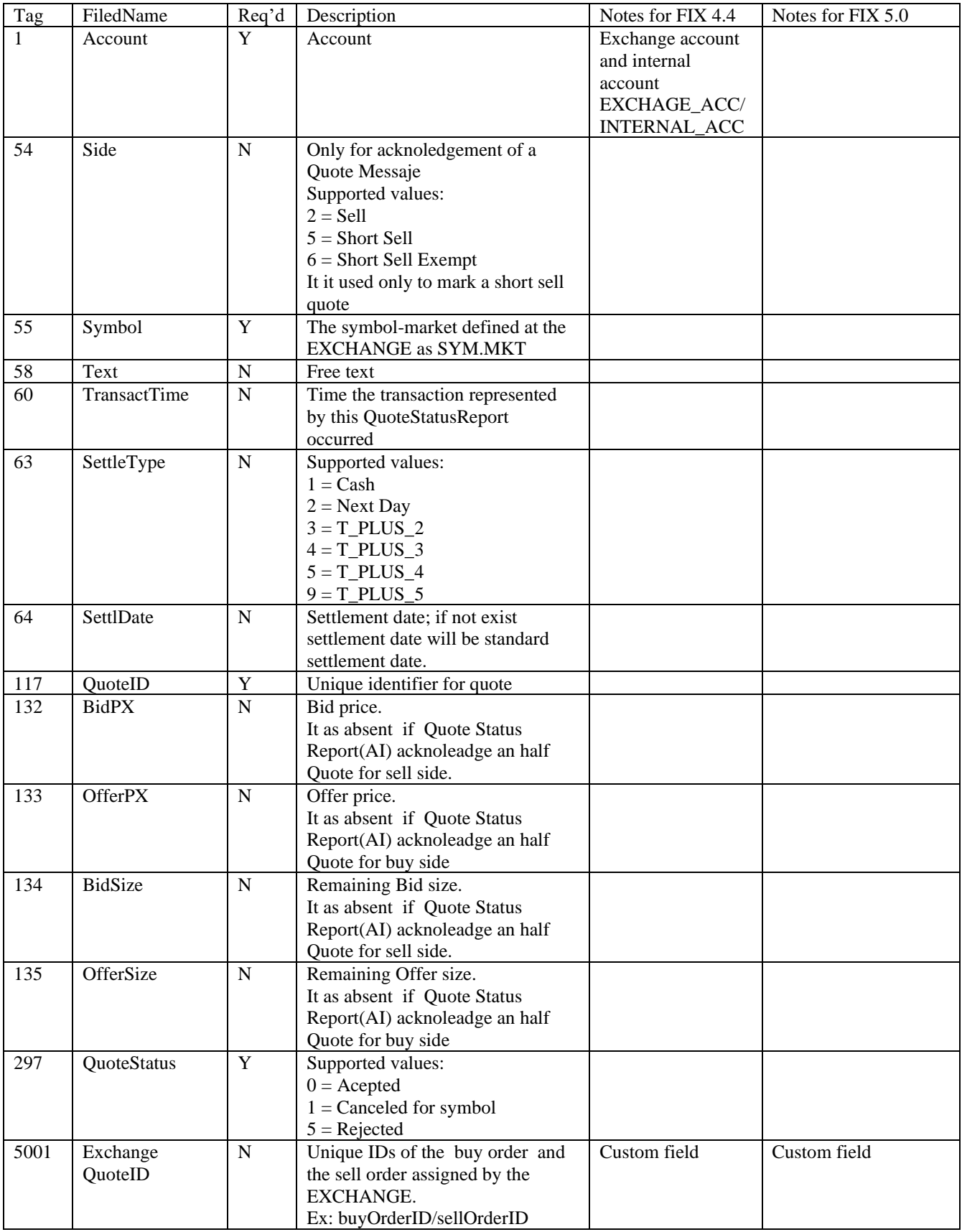

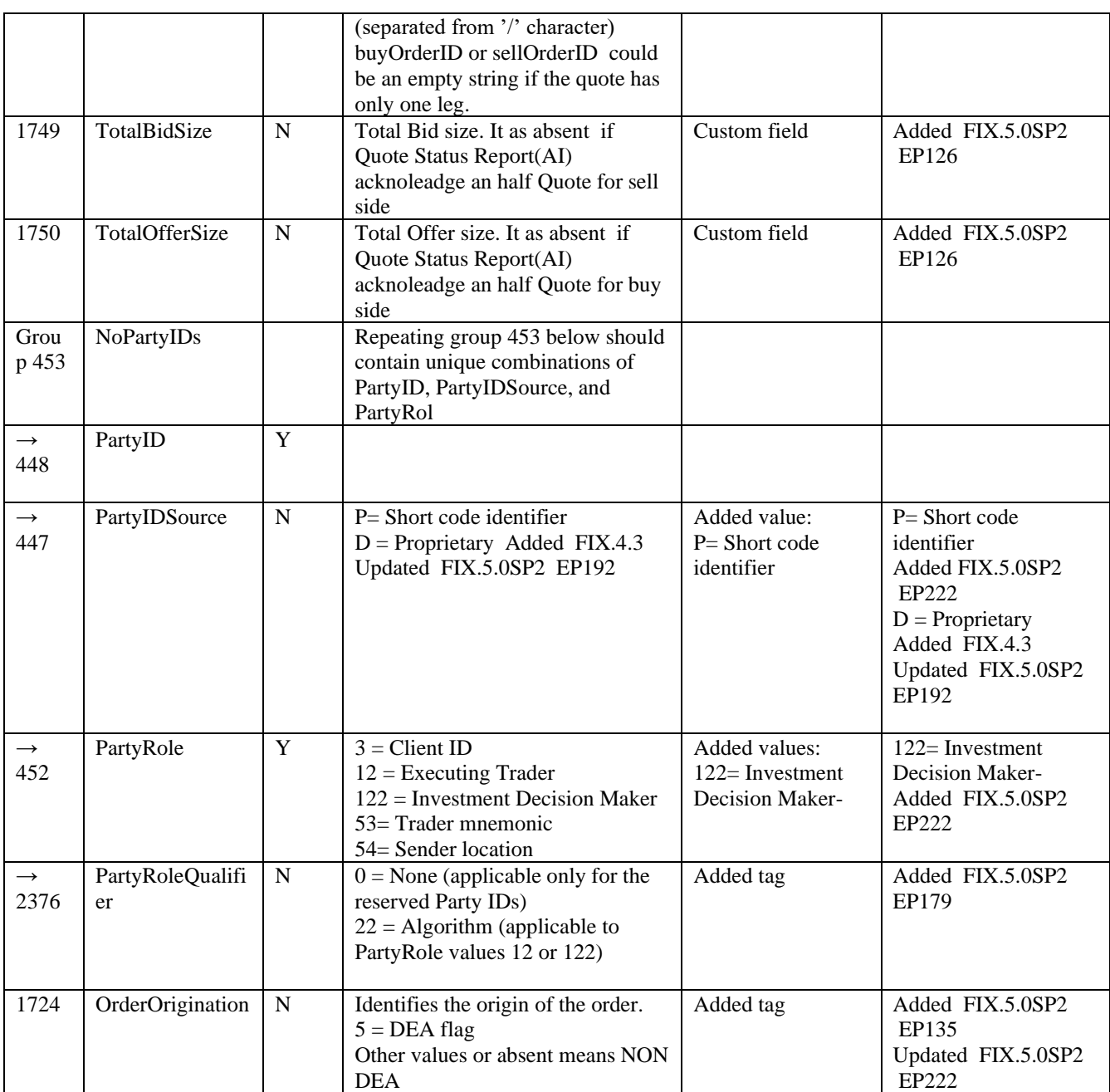

## <span id="page-30-0"></span>**5. Deal management**

Deals are negotiated trades, concluded off book between a buyer and a seller, in two step: one party initiate a deal and the other party confirm deal.

A deal is initiated with NewOrderSingle (D) message. The other party could confirm deal with NewOrderSingle(D) message or could refuse with OrderCancelRequest(F) message.

Deal initiator could withdraw its own deal with OrderCancelRequest(F)

The trading system will acknowledge any deal operation via Execution Report (8) message.

Supported operations for deals are: Initiated deal Withdraw deal Confirming received deal by a counterparty Refuse received deal by counterparty

## <span id="page-31-0"></span>**5.1. Specific fields for deal operations**

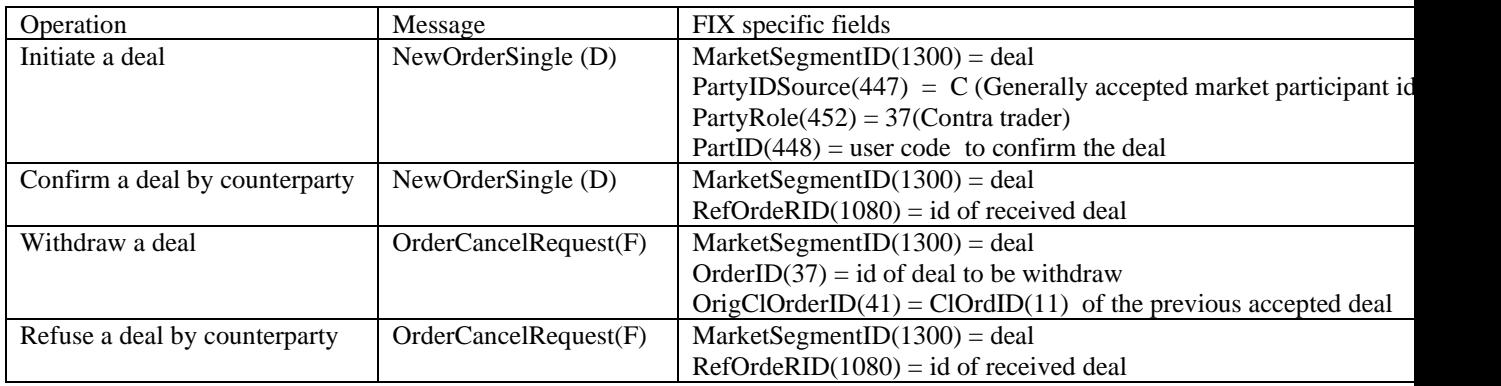

## <span id="page-31-1"></span>**6. Other Administrative Messages**

## <span id="page-31-2"></span>**6.1. User Request Message (BE)**

User Request is used to change the password of the user.

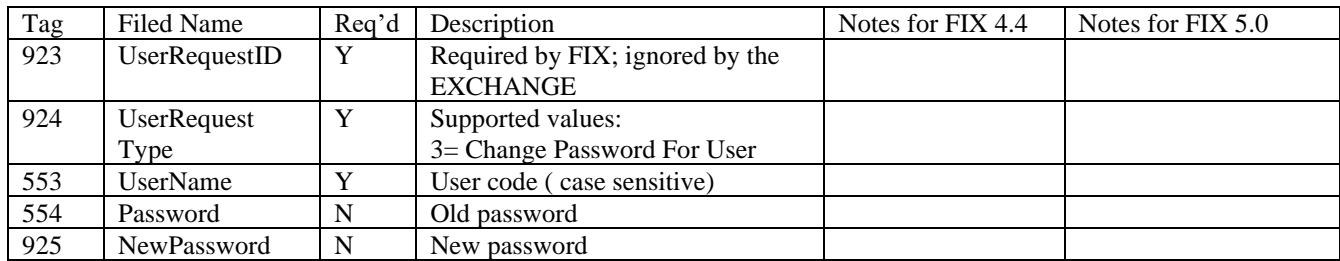

## <span id="page-31-3"></span>**6.2. User Response Message(BF)**

The EXCHANGE responds to an UserRequest with an UserResponse as per FIX protocol. Note that an User Response does not have UserRequestID filled with the original one supplied in UserRequest.

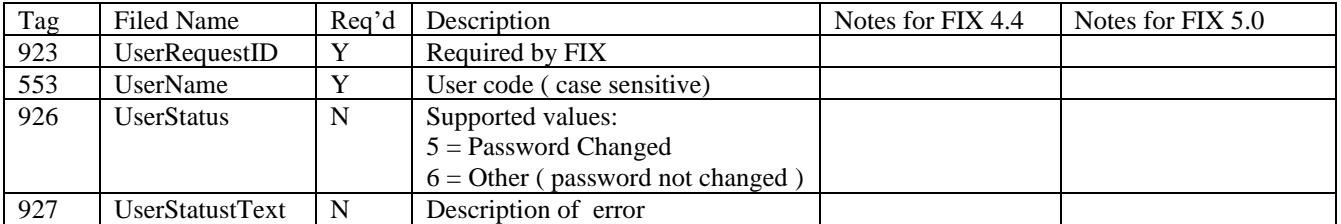

## <span id="page-32-0"></span>**7. Annex 1 – Business Error codes**

The FIX Text field(tag 58) returned within all reject and cancel messages and contains a description of the reject or cancel using the format: [REJECT\_CODE] / [REJECT\_DESCRIPTION]. REJECT\_CODE – numeric code of reject reason

REJECT\_DESCRIPTION – description of reject reason

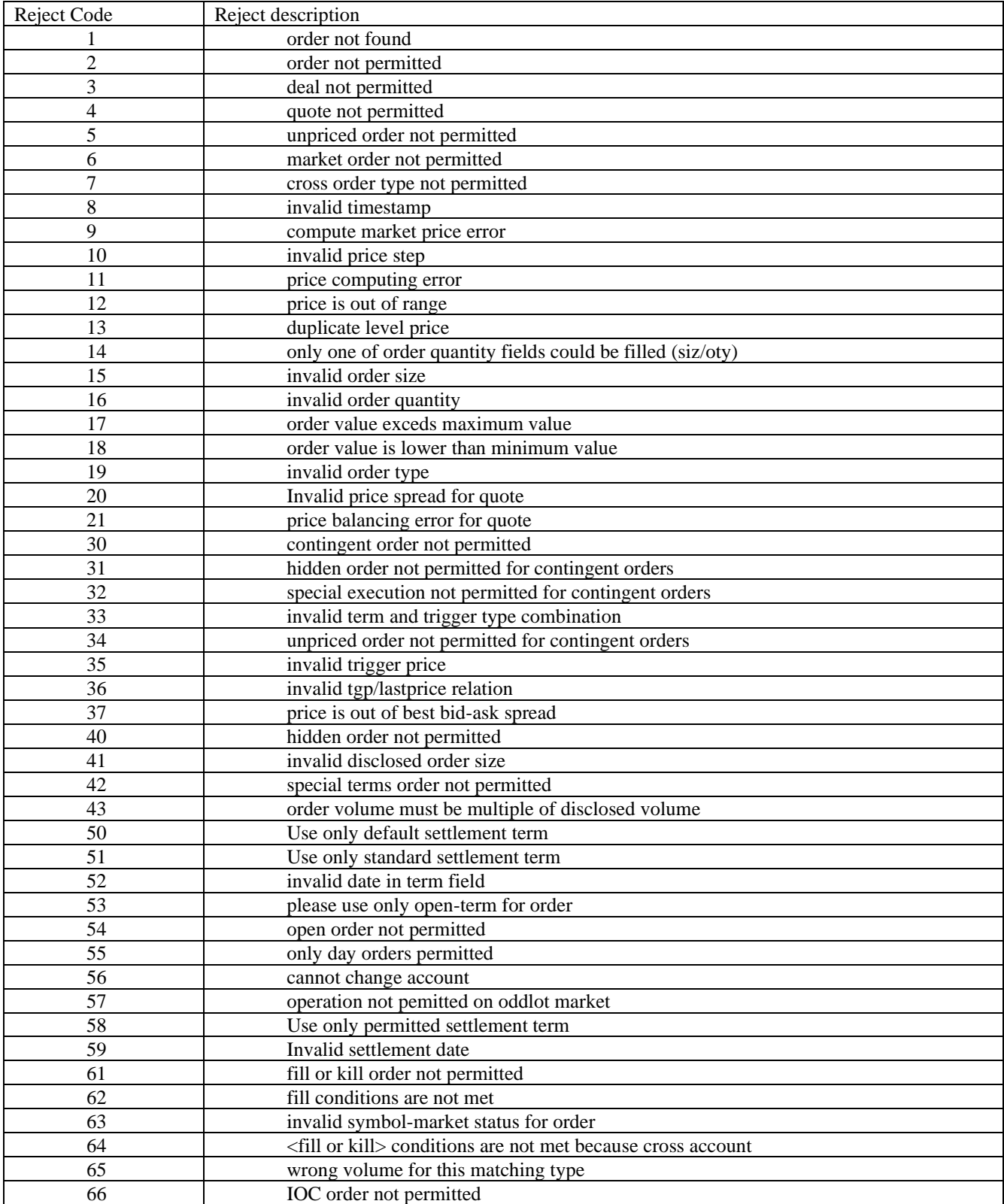

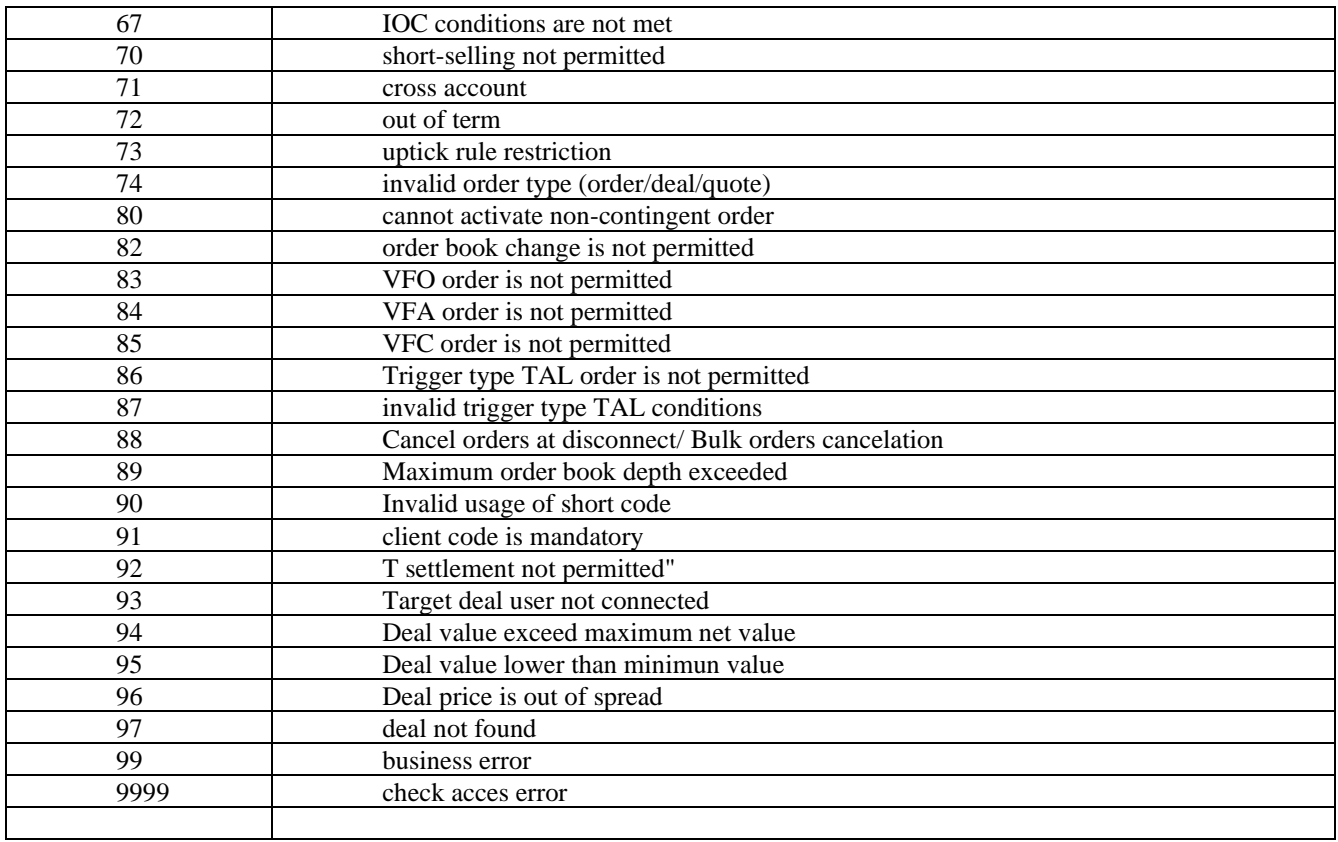

# **8. Message Flow diagrams**

## **8.1. Add new order**

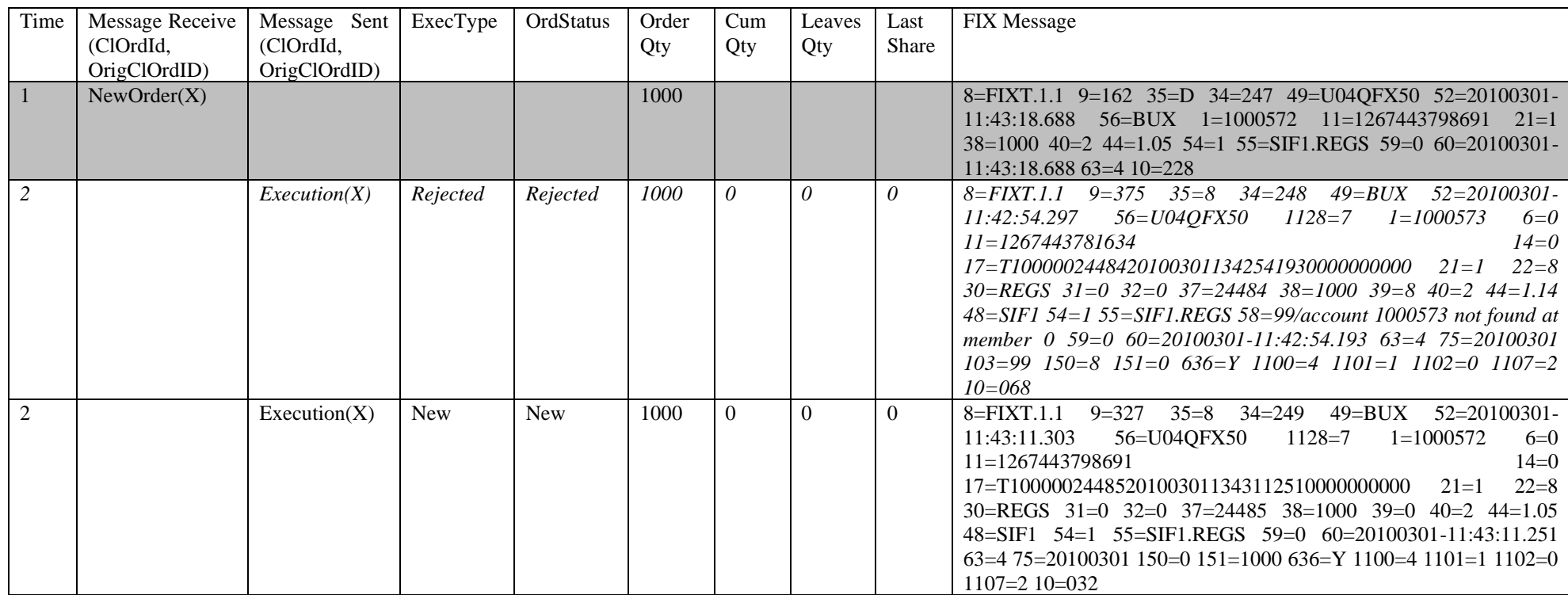

## <span id="page-34-1"></span><span id="page-34-0"></span>**8.2. Fill order**

<span id="page-34-2"></span>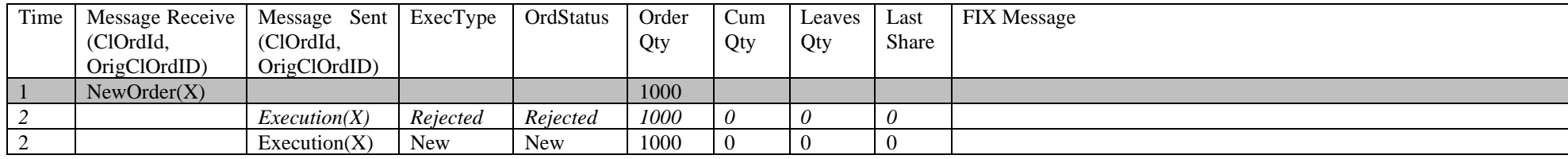

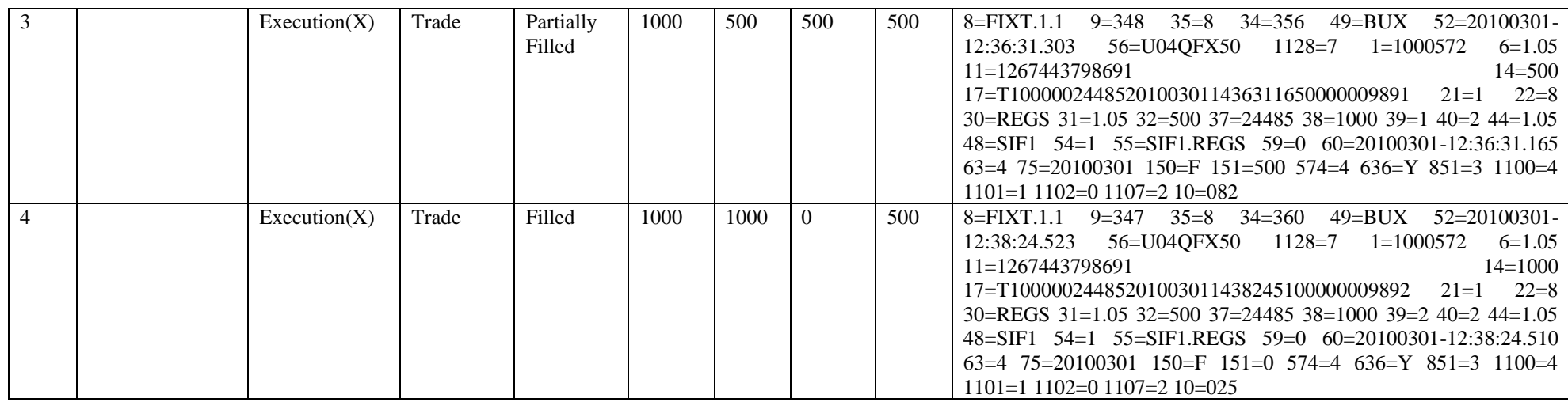

## **8.3. Cancel order**

<span id="page-35-0"></span>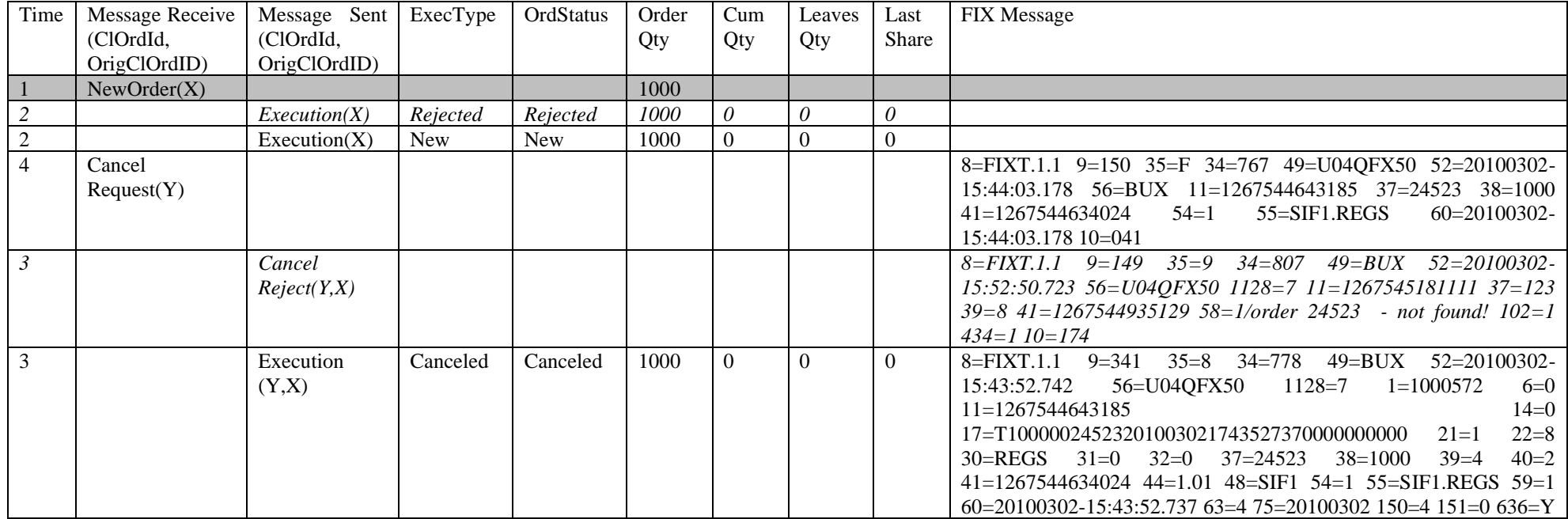

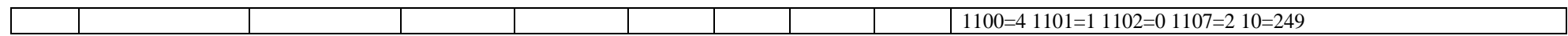

## **8.4. Change order**

Find order by OrderId and ClordId, Symbol-Market

<span id="page-36-0"></span>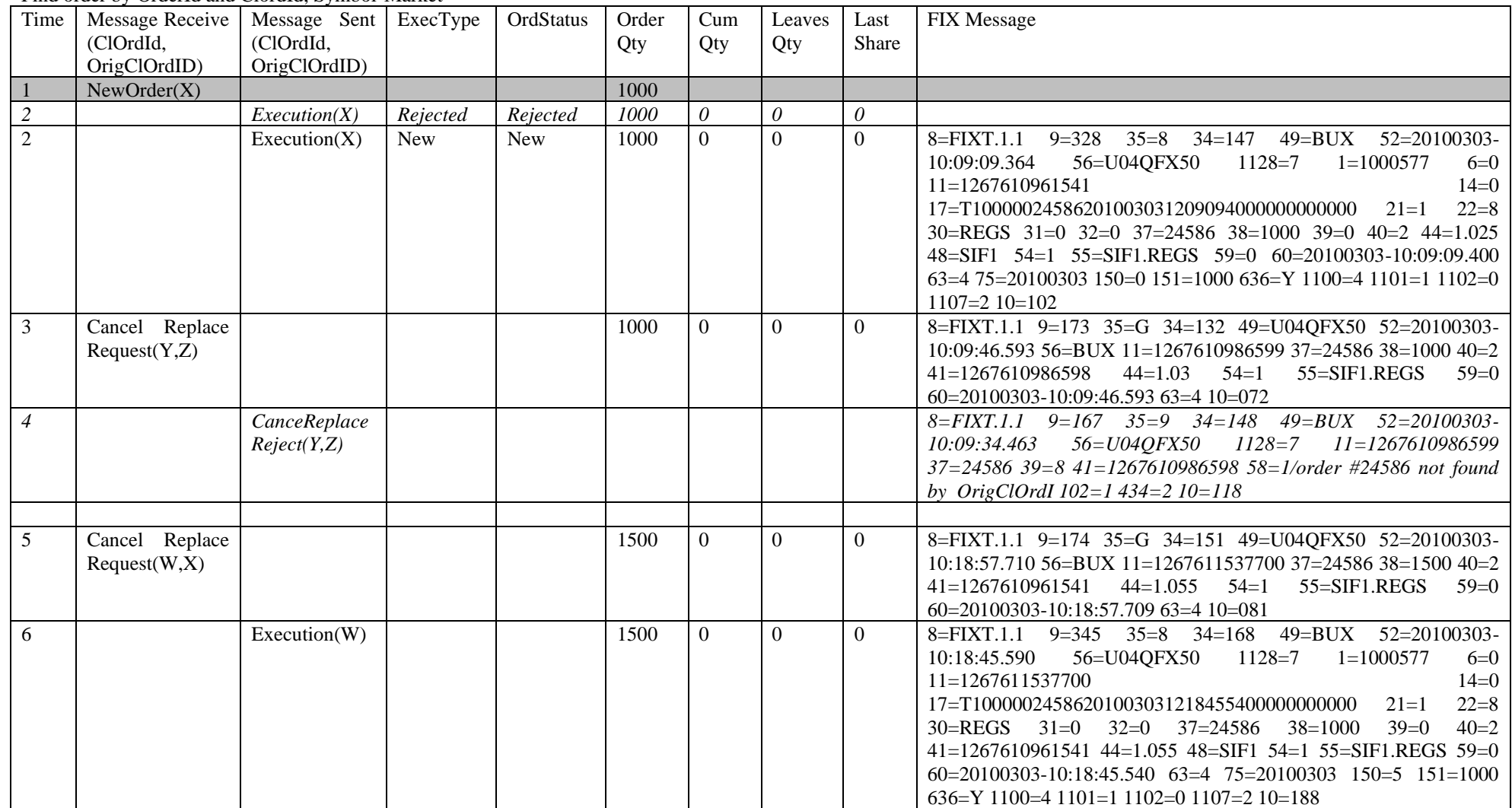

37

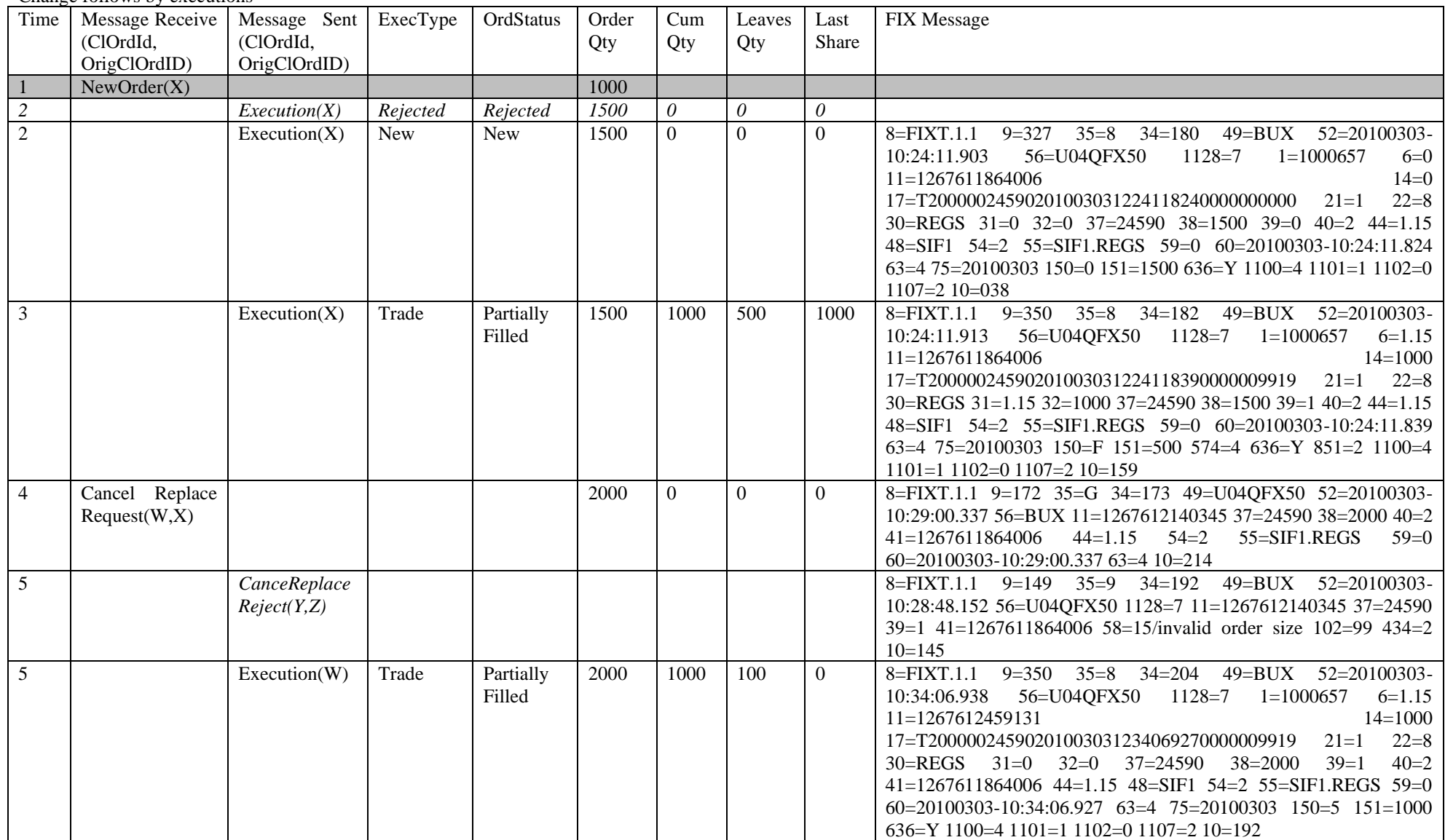

Change follows by executions

## **8.5. Suspend and Release order (unsolicited)**

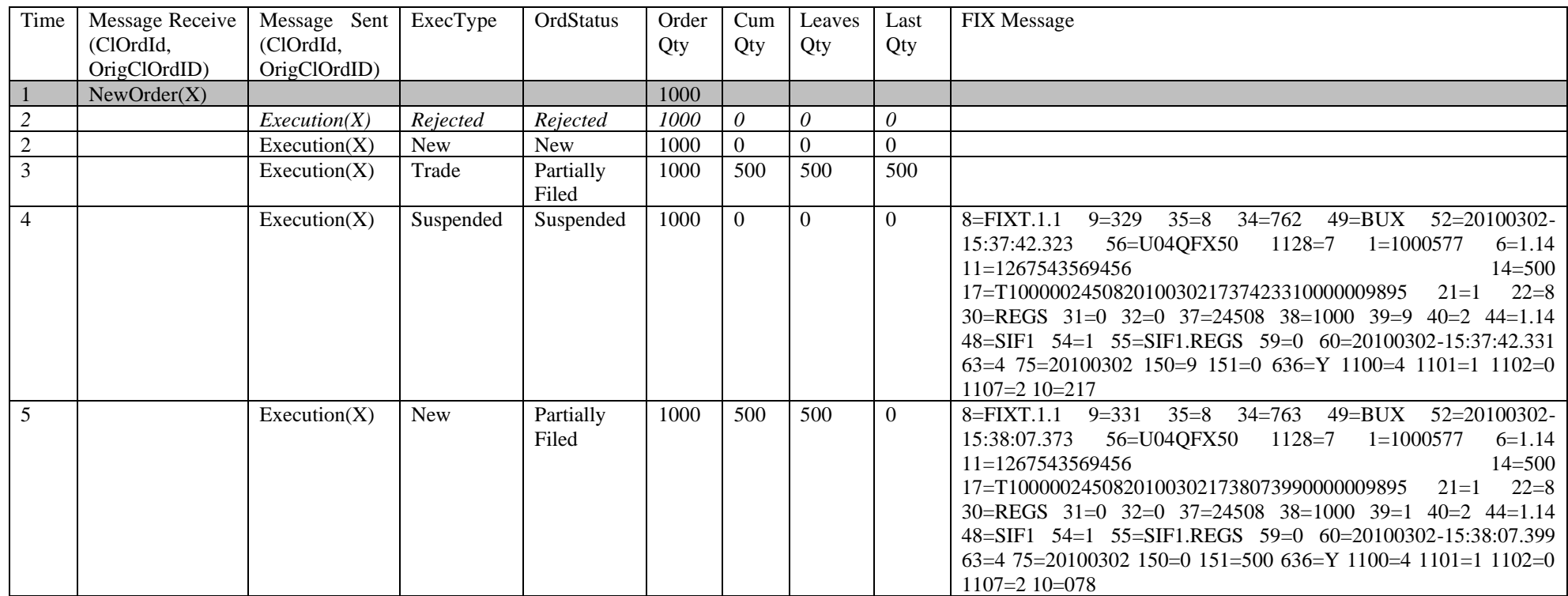

## <span id="page-38-0"></span>**8.6. Add order with hidden volume**

<span id="page-38-1"></span>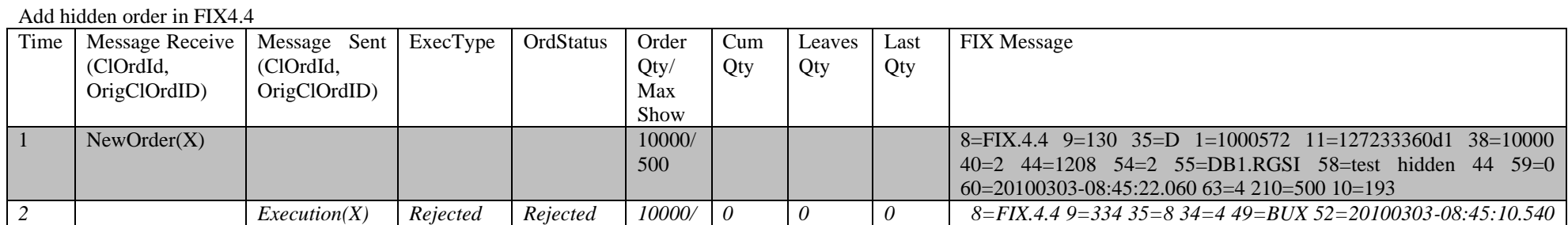

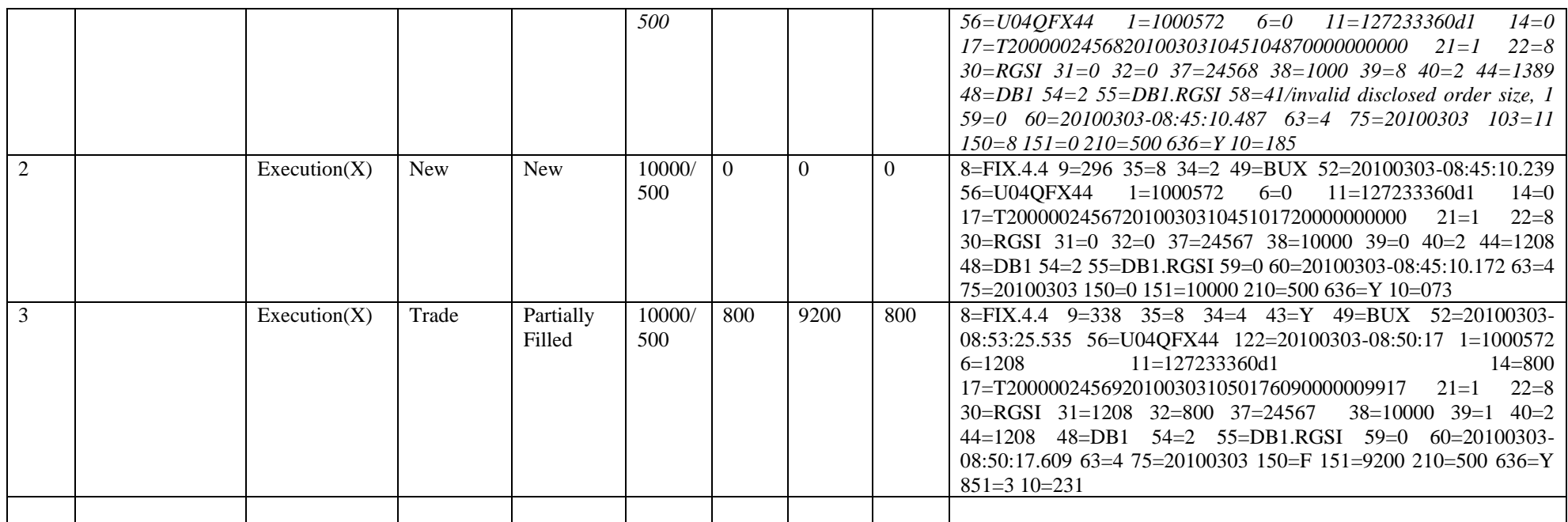

## Add hidden order in FIX 5.0

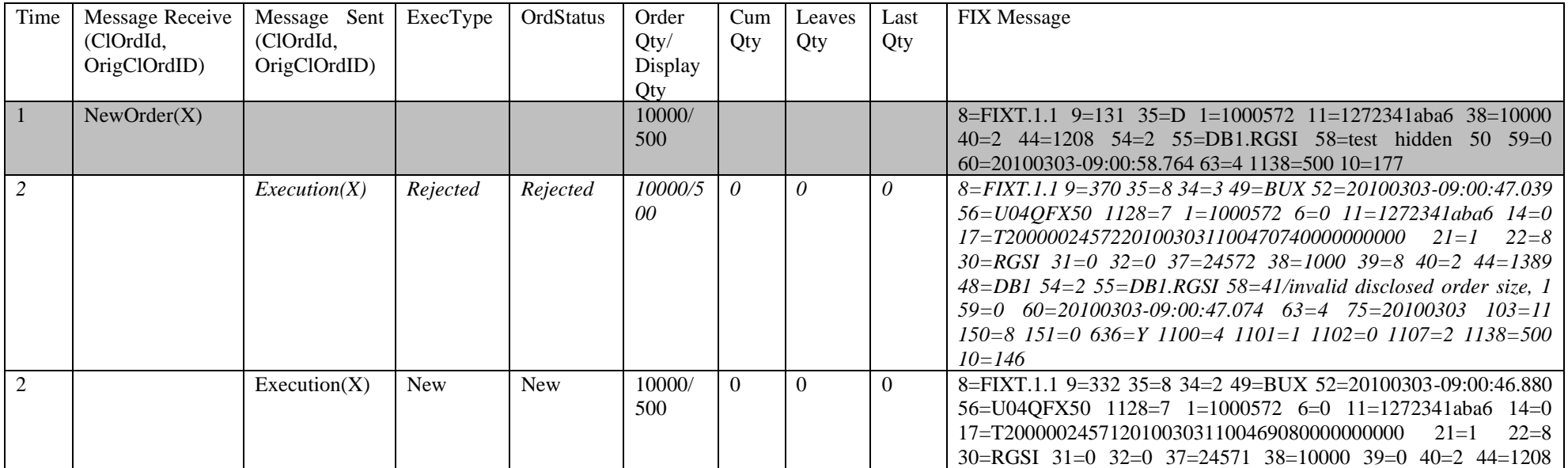

40

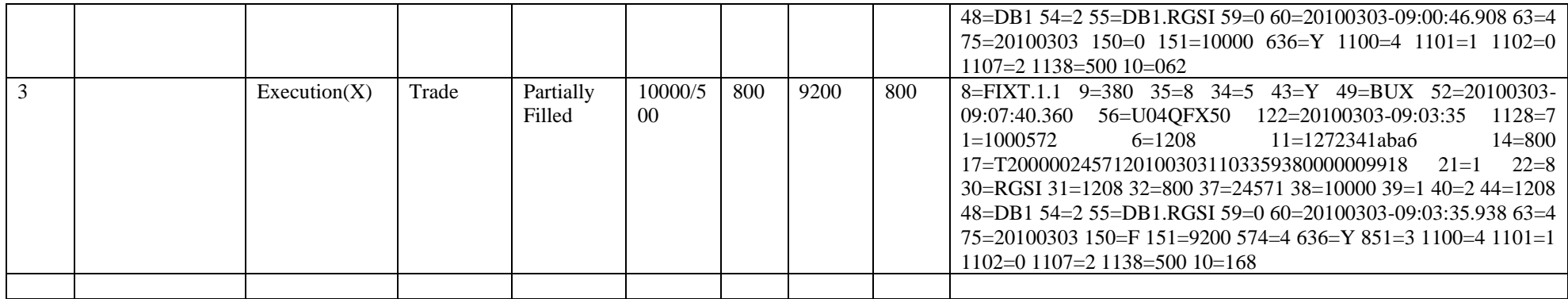

## **8.7. Add and Activate contingent order**

<span id="page-40-0"></span>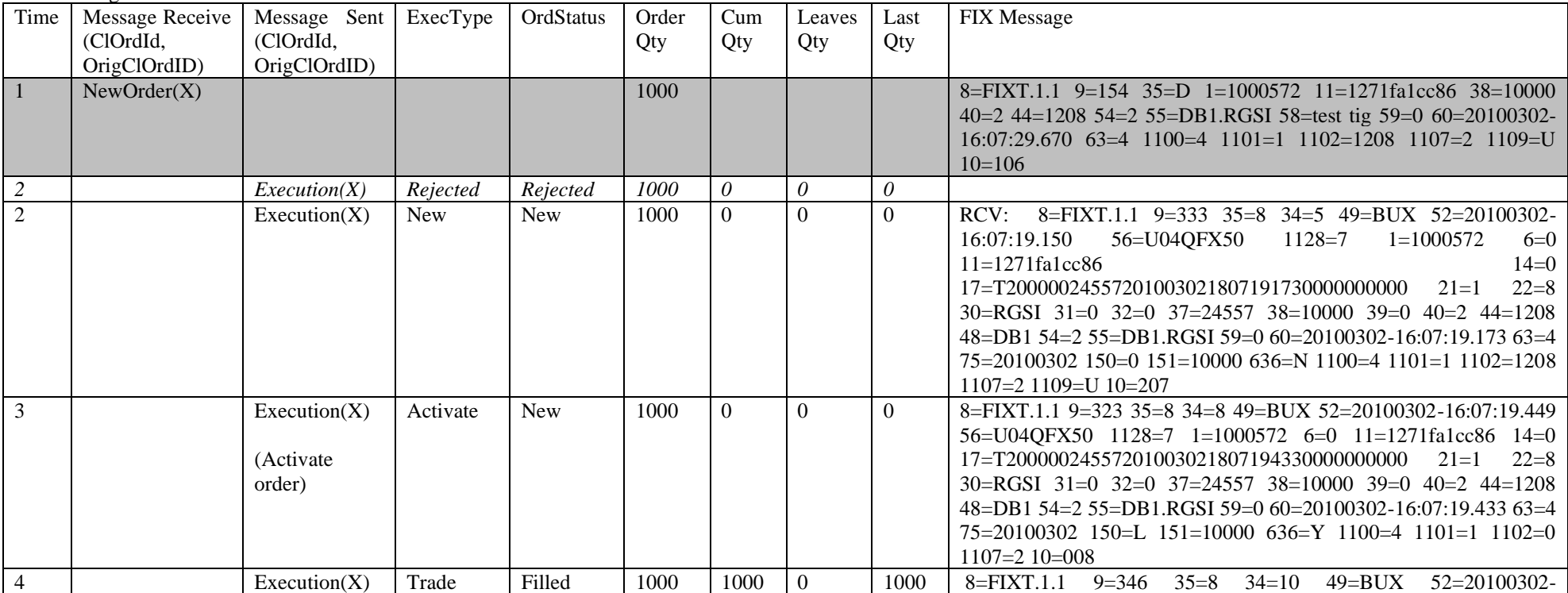

Add contingent order in FIX 5.0 – IF Touch Sell Limit

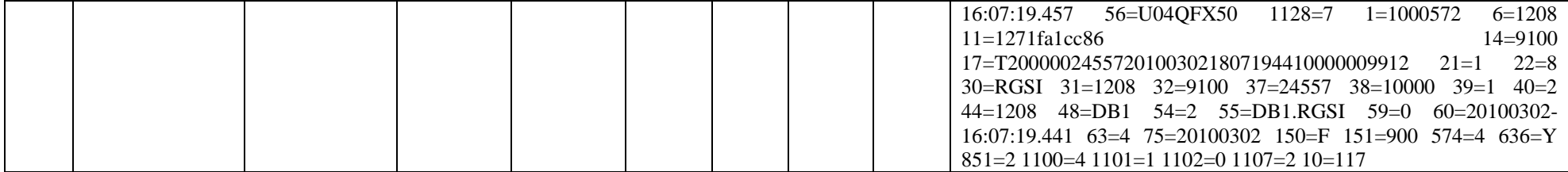

Add contingent order in FIX 4.4 –Stop buy Limit Time | Message Receive | (ClOrdId, OrigClOrdID) Message Sent (ClOrdId, OrigClOrdID) ExecType | OrdStatus | Order Qty Cum Qty Leaves **Qty** Last Qty FIX Message NewOrder(X) 1000 1000 8=FIX.4.4 9=124 35=D 1=1000572 11=1271fabf713 38=10000 40=4 44=1208 54=1 55=DB1.RGSI 58=test tig 59=0 60=20100302- 16:18:35.923 63=4 99=1208 10=201 *2 Execution(X) Rejected Rejected 1000 0 0 0* 2 Execution(X) New New 1000 0 0 0 8=FIX.4.4 9=296 35=8 34=4 49=BUX 52=20100302-16:18:25.370 56=U04QFX44 1=1000572 6=0 11=1271fabf713 14=0 17=T10000024564201003021818254020000000000 21=1 22=8 30=RGSI 31=0 32=0 37=24564 38=10000 39=0 40=4 44=1208 48=DB1 54=1 55=DB1.RGSI 59=0 60=20100302-16:18:25.402 63=4 75=20100302 99=1208 150=0 151=10000 636=N 10=236 3 Execution(X) (Activate order) New New 1000 0 0 0 RCV: 8=FIX.4.4 9=288 35=8 34=5 49=BUX 52=20100302- 16:18:25.600 56=U04QFX44 1=1000572 6=0 11=1271fabf713 14=0 17=T10000024564201003021818255980000000000 21=1 22=8 30=RGSI 31=0 32=0 37=24564 38=10000 39=0 40=2 44=1208 48=DB1 54=1 55=DB1.RGSI 59=0 60=20100302-16:18:25.598 63=4 75=20100302 150=0 151=10000 636=Y 10=152 4 Execution(X) Trade Filled 1000 1000 0 1000 RCV: 8=FIX.4.4 9=303 35=8 34=6 49=BUX 52=20100302-16:18:25.604 56=U04QFX44 1=1000572 6=1208 11=1271fabf713 14=900 17=T10000024564201003021818256030000009916 21=1 22=8 30=RGSI 31=1208 32=900 37=24564 38=10000 39=1 40=2 44=1208 48=DB1 54=1 55=DB1.RGSI 59=0 60=20100302- 16:18:25.603 63=4 75=20100302 150=F 151=9100 636=Y 851=1  $10=149$ 

#### **8.8. Reject order at end of day**

Expire an out of term order ( zero filled order)

<span id="page-41-0"></span>Time Message Receive Message Sent ExecType OrdStatus Order Cum Leaves Last FIX Message

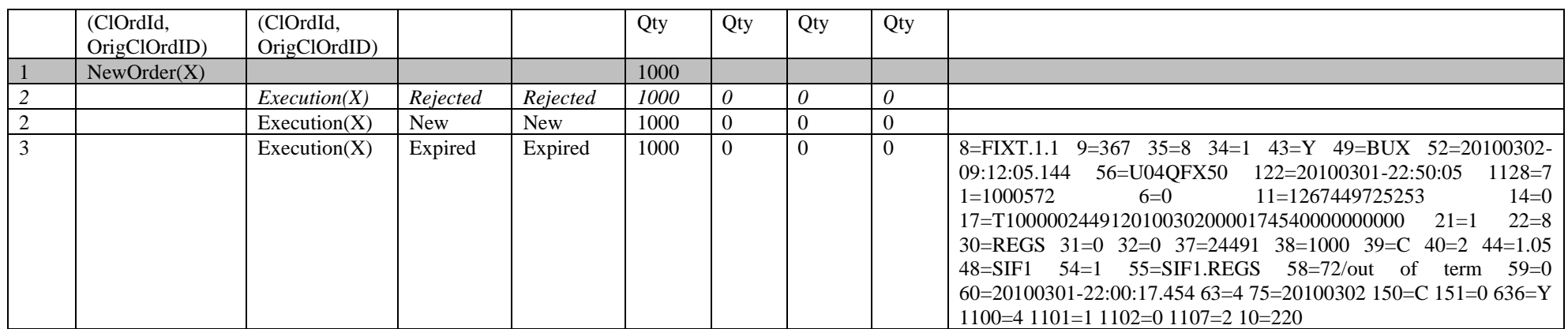

### Expire an out of term order ( partially filled order)

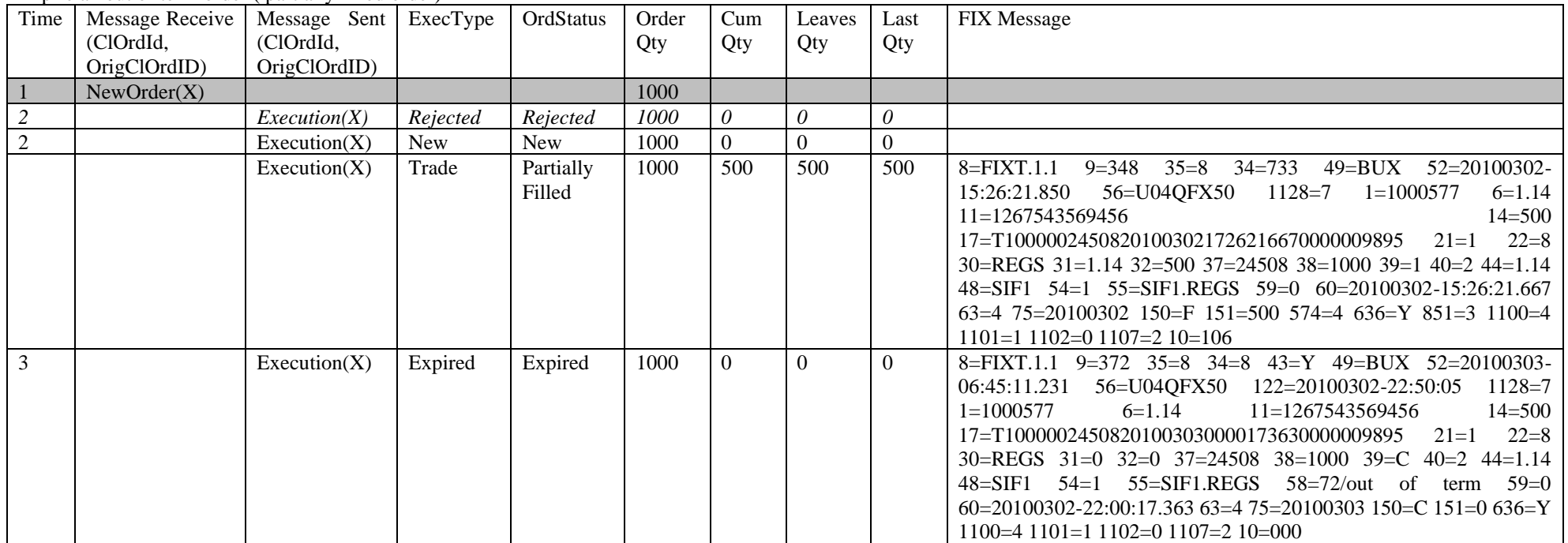

Reject out of price order

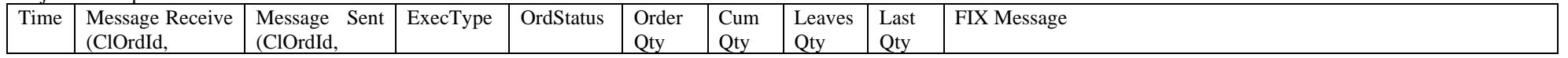

43

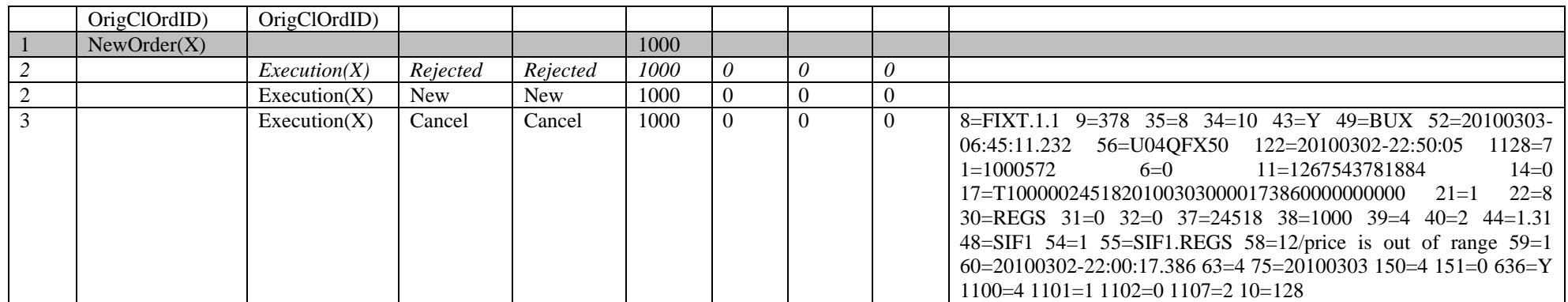